# Image-based Lighting (Part 2)

10/15/15

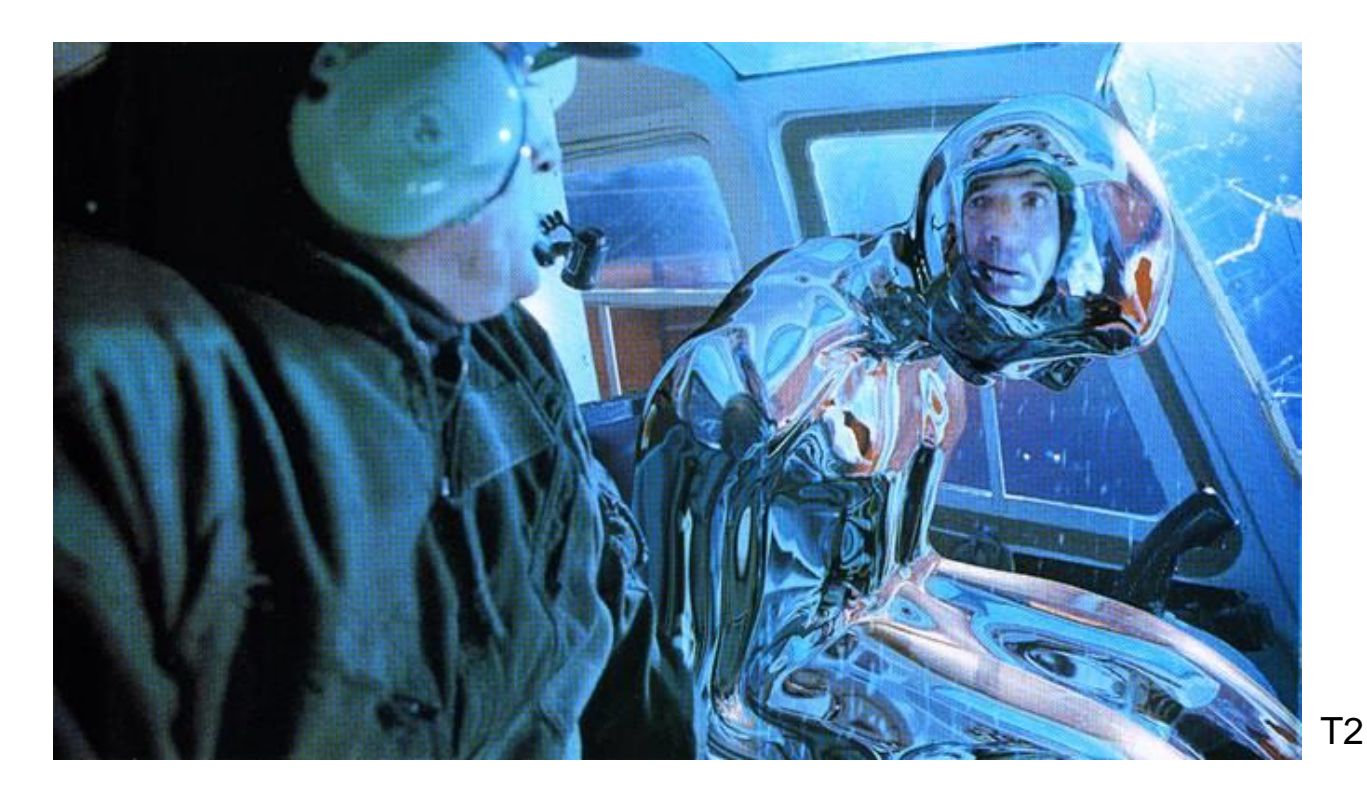

#### Computational Photography Derek Hoiem, University of Illinois

Many slides from Debevec, some from Efros, Kevin Karsch

# **Today**

• Brief review of last class

• Show how to get an HDR image from several LDR images, and how to display HDR

• Show how to insert fake objects into real scenes using environment maps

How to render an object inserted into an image?

Image-based lighting

- Capture incoming light with a "light probe"
- Model local scene
- Ray trace, but replace distant scene with info from light probe

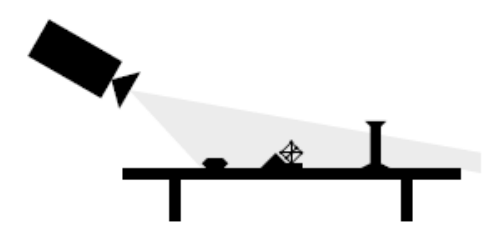

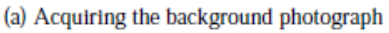

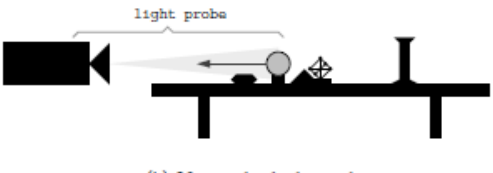

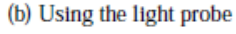

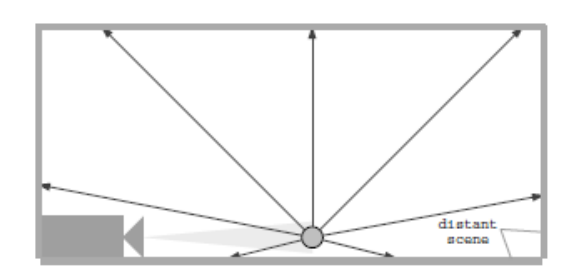

(c) Constructing the light-based model

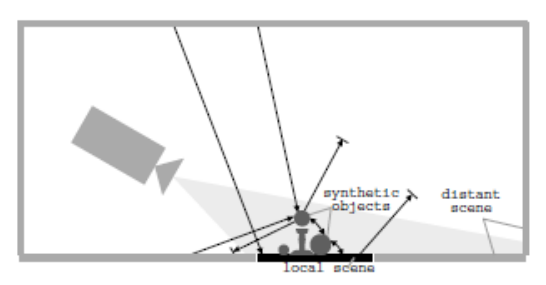

(d) Computing the global illumination solution

Debevec SIGGRAPH 1998

# Key ideas for Image-based Lighting

• Environment maps: tell what light is entering at each angle within some shell

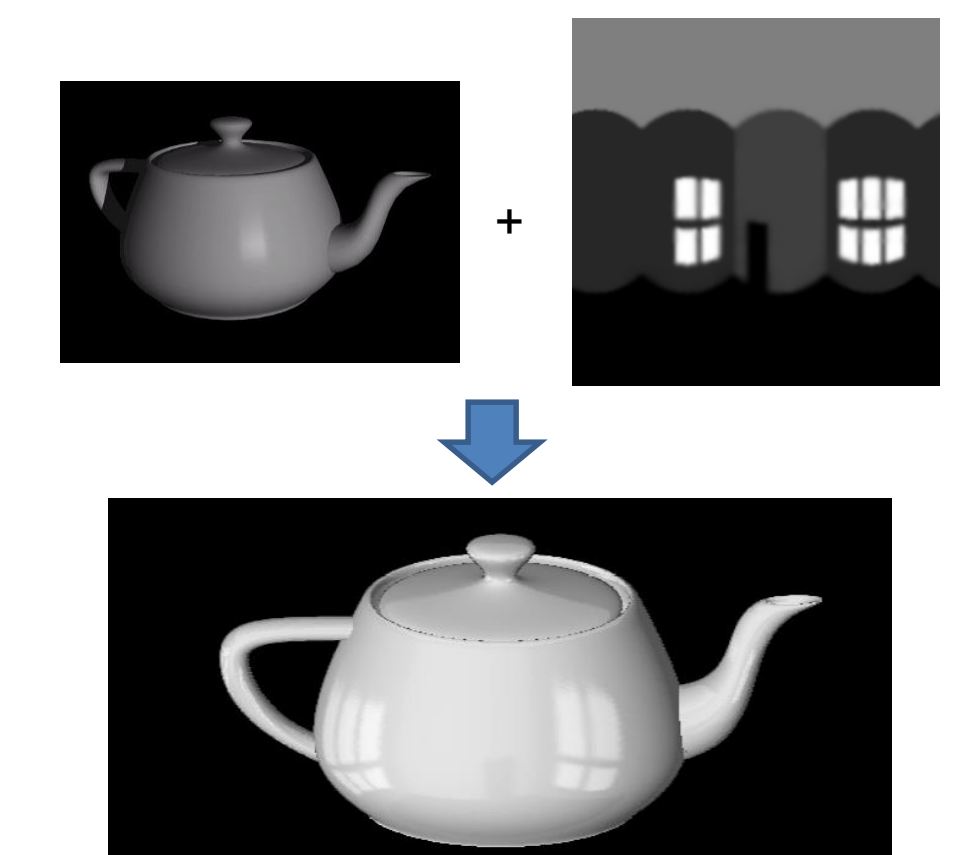

## Spherical Map Example

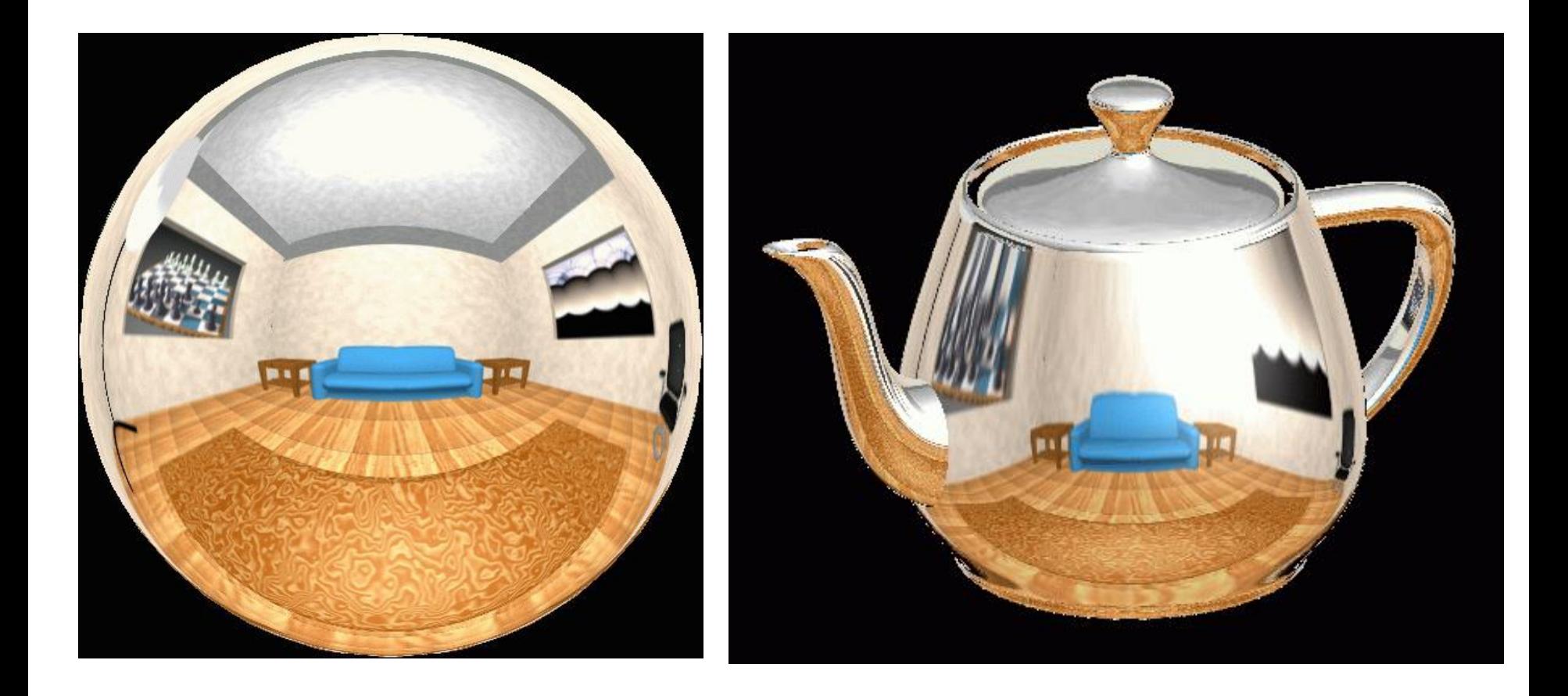

# Key ideas for Image-based Lighting

• Light probes: a way of capturing environment maps in real scenes

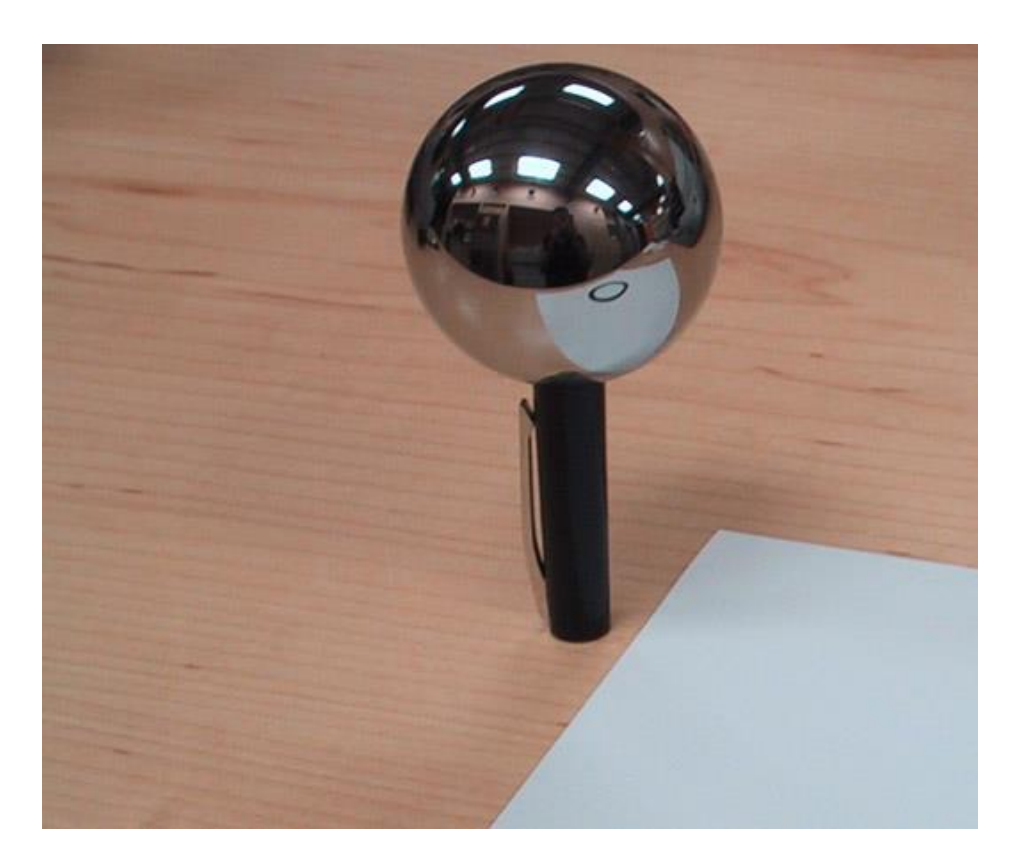

# **Mirrored Sphere**

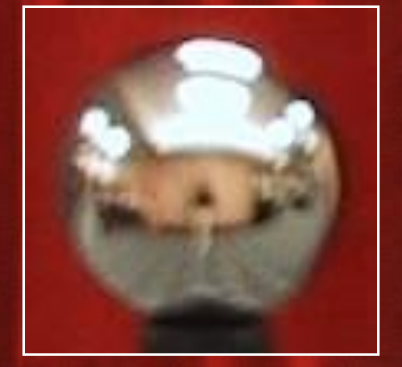

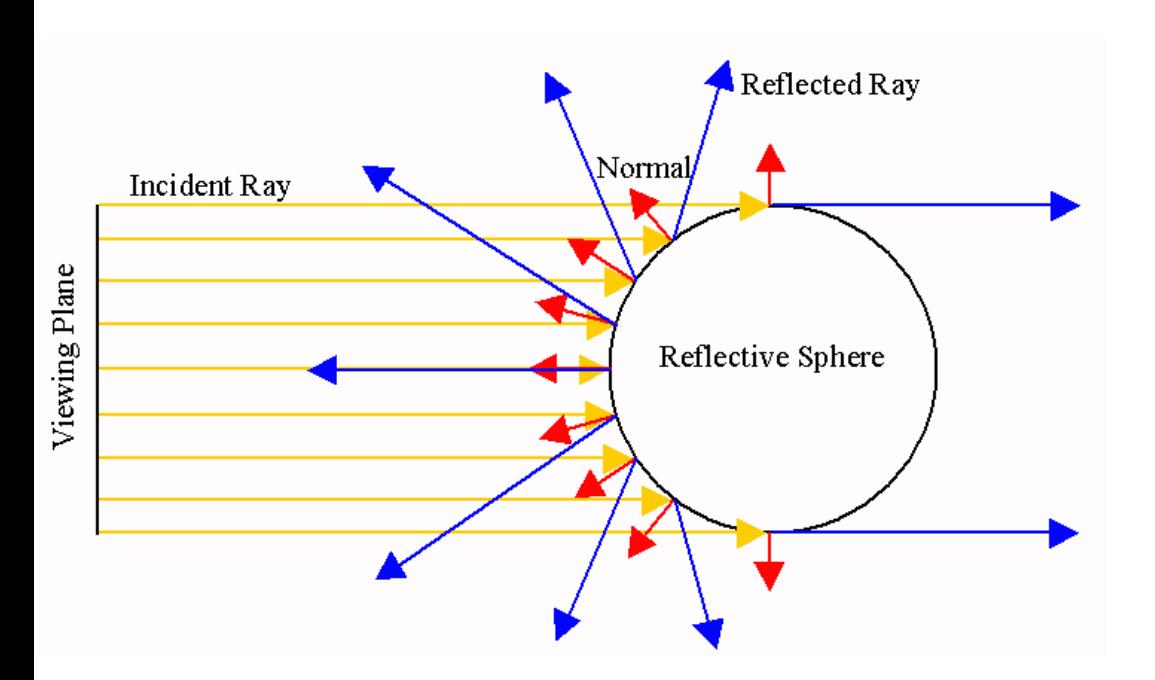

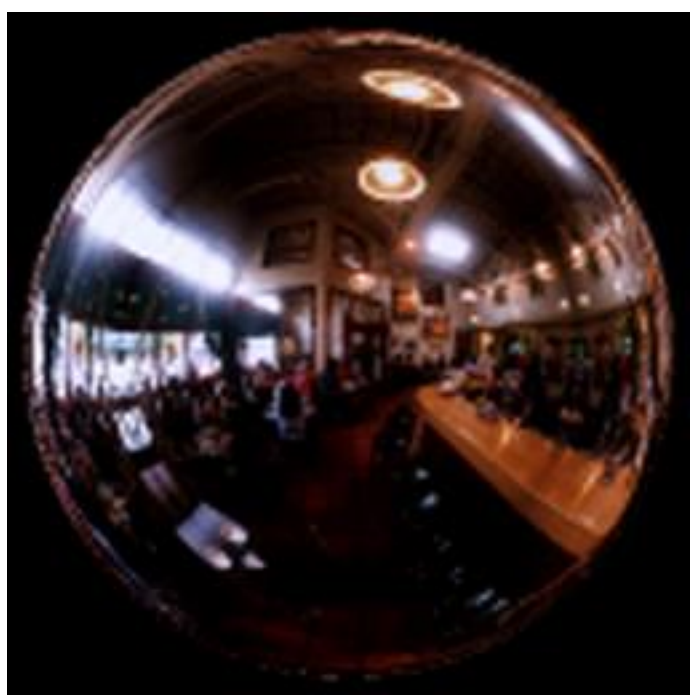

- 1) Compute normal of sphere from pixel position
- 2) Compute reflected ray direction from sphere normal
- 3) Convert to spherical coordinates (theta, phi)
- 4) Create equirectangular image

## Mirror ball -> equirectangular

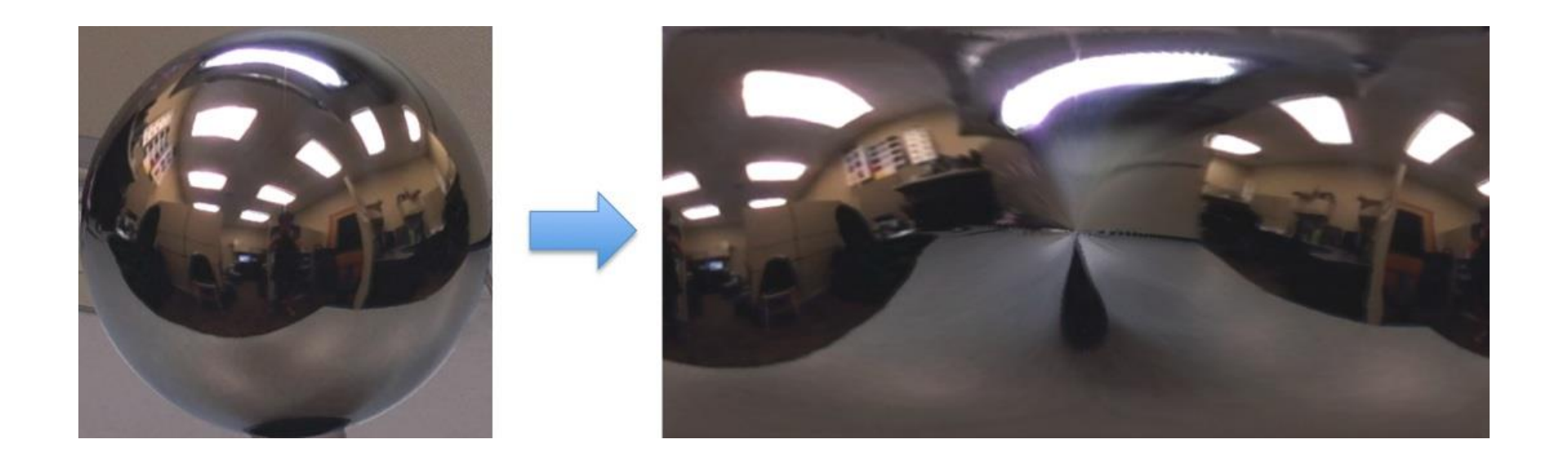

## Mirror ball -> equirectangular

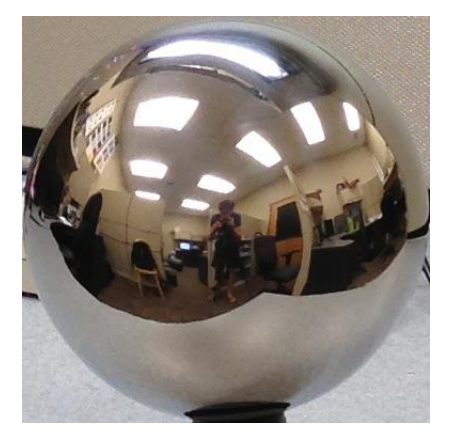

Mirror ball

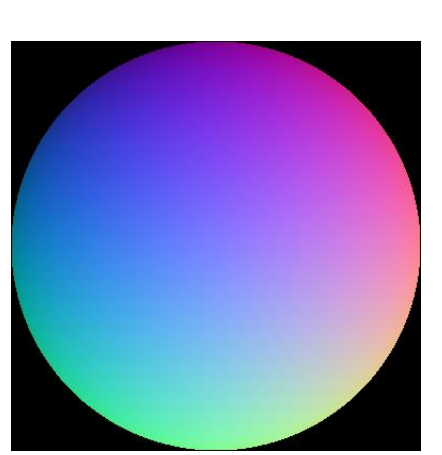

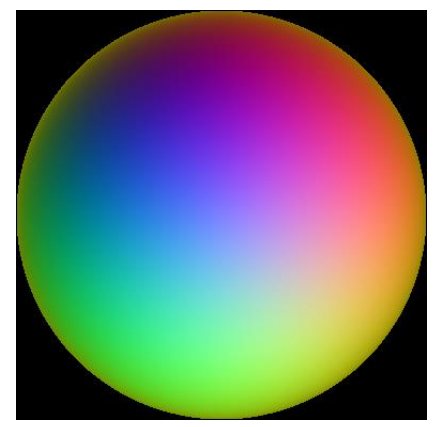

Normals Reflection vectors

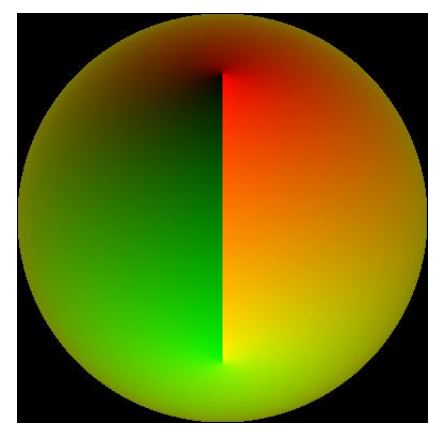

Phi/theta of reflection vecs

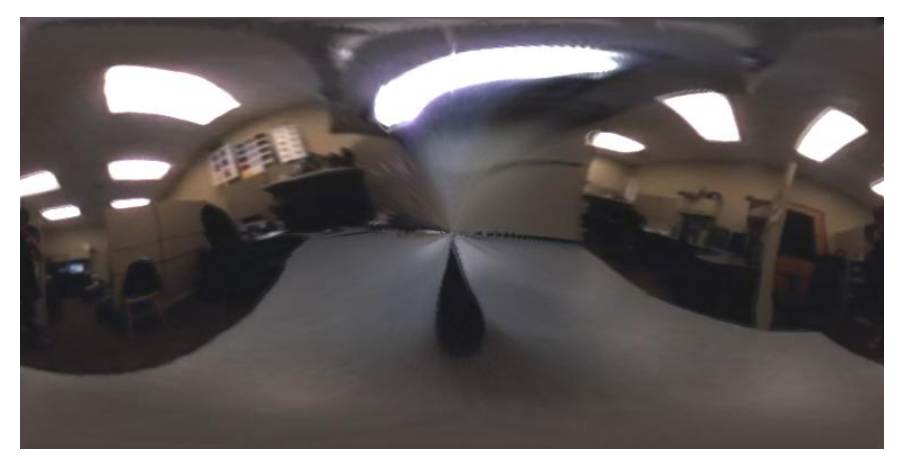

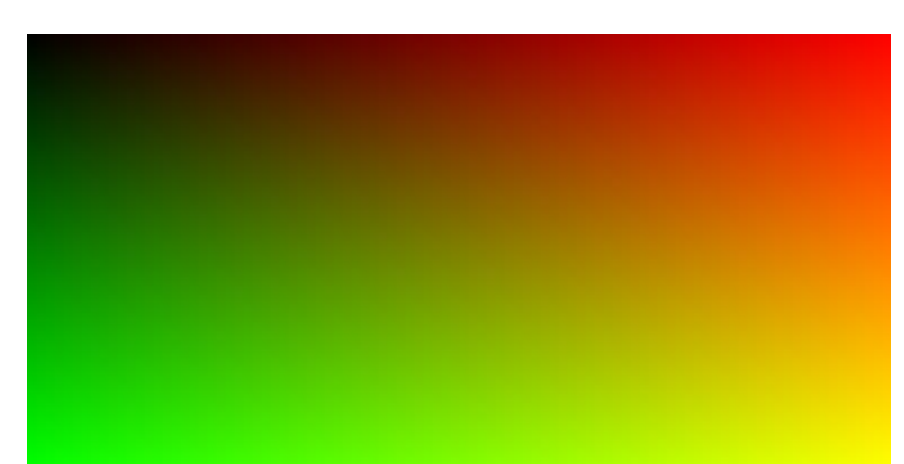

**Equirectangular** 

Phi/theta equirectangular domain

# One small snag

- How do we deal with light sources? Sun, lights, etc?
	- They are much, much brighter than the rest of the environment

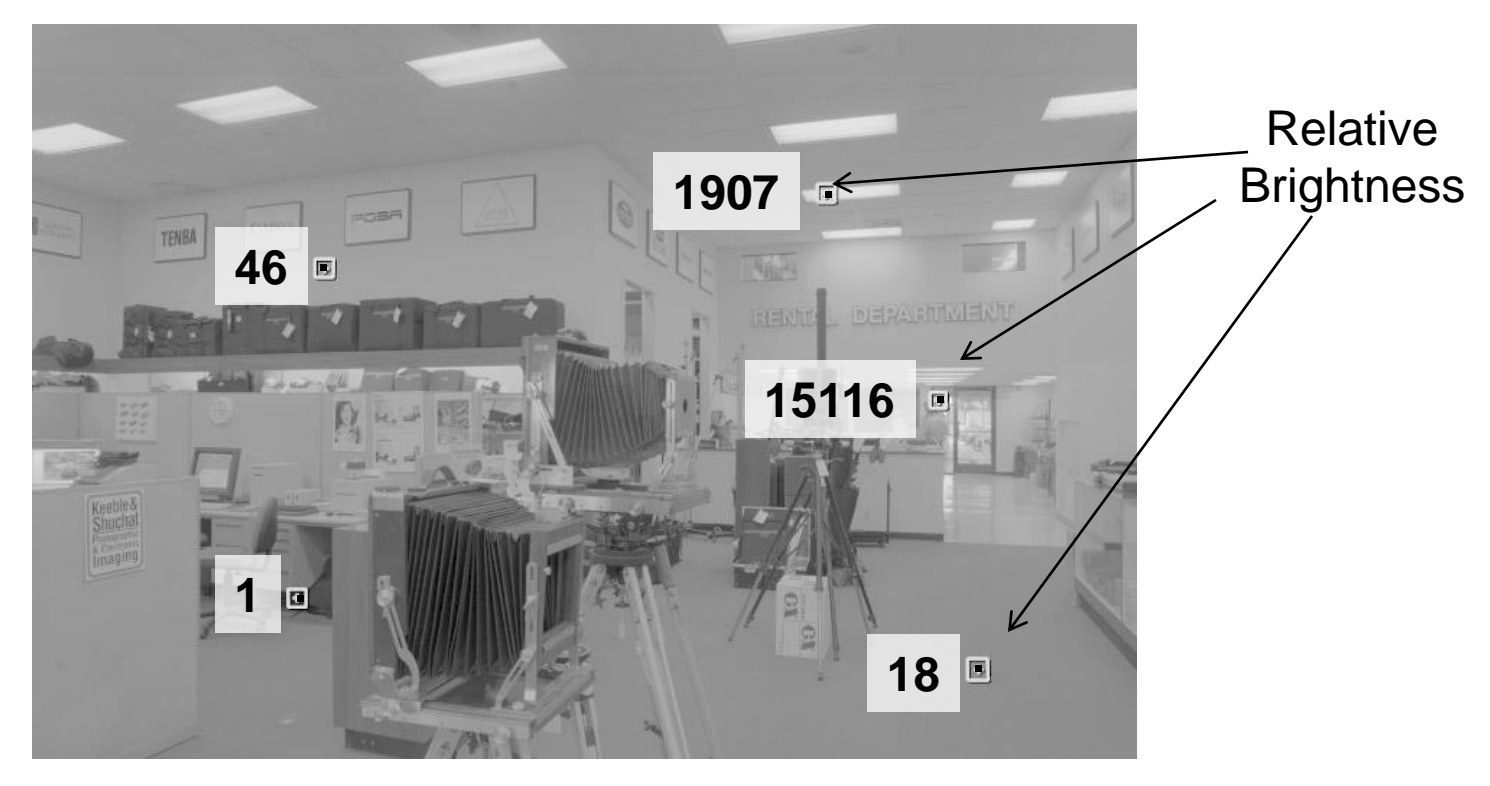

Use High Dynamic Range photography!

# Key ideas for Image-based Lighting

• Capturing HDR images: needed so that light probes capture full range of radiance

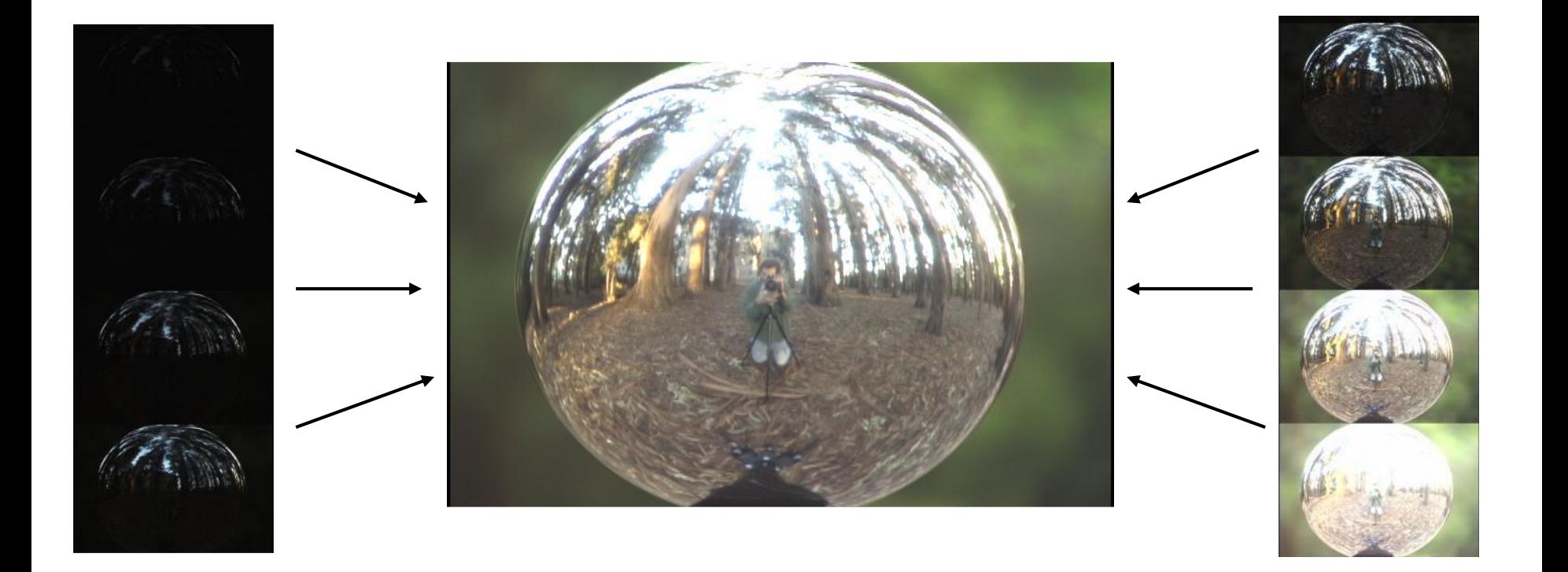

# LDR->HDR by merging exposures

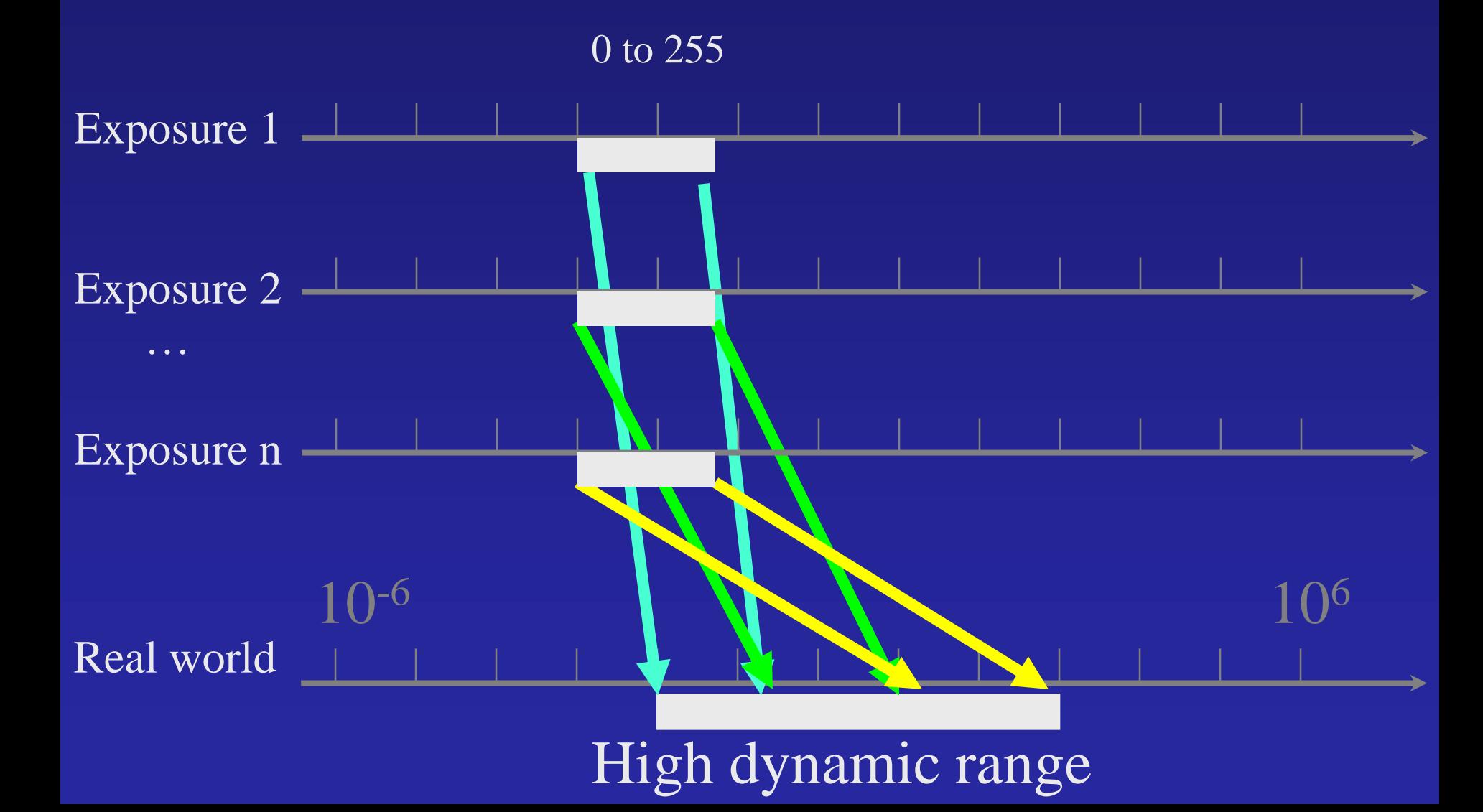

# Ways to vary exposure

#### Shutter Speed (\*)

F/stop (aperture, iris)

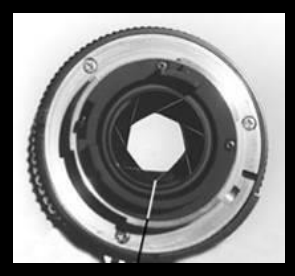

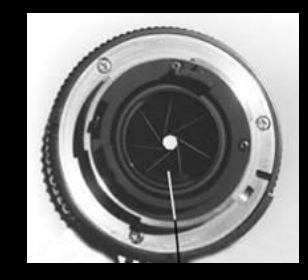

Neutral Density (ND) Filters

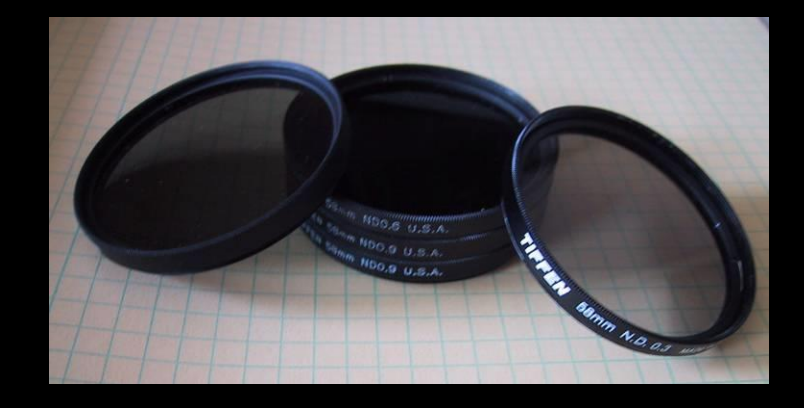

Recovering High Dynamic Range Radiance Maps from Photographs

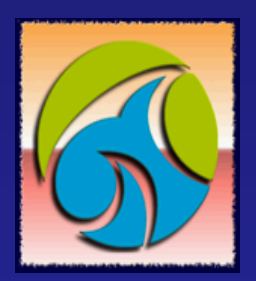

Paul Debevec Jitendra Malik

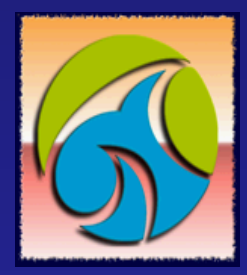

Computer Science Division University of California at Berkeley

August 1997

# The Approach

- Get pixel values  $Z_{ij}$  for image with shutter time  $\Delta t_j$ (*i th* pixel location, *j th* image)
- Exposure is irradiance integrated over time:  $E_{ij} = R_i \cdot \mathsf{D}t_j$
- Pixel values are non-linearly mapped  $E_{ij}$ 's:

$$
Z_{ij} = f(E_{ij}) = f(R_i \cdot Dt_j)
$$

• Rewrite to form a (not so obvious) linear system:

$$
\ln f^{-1}(Z_{ij}) = \ln(R_i) + \ln(\mathrm{D}t_j)
$$
  
 
$$
g(Z_{ij}) = \ln(R_i) + \ln(\mathrm{D}t_j)
$$

## The objective

Solve for radiance *R* and mapping *g* for each of 256 pixel values to minimize:

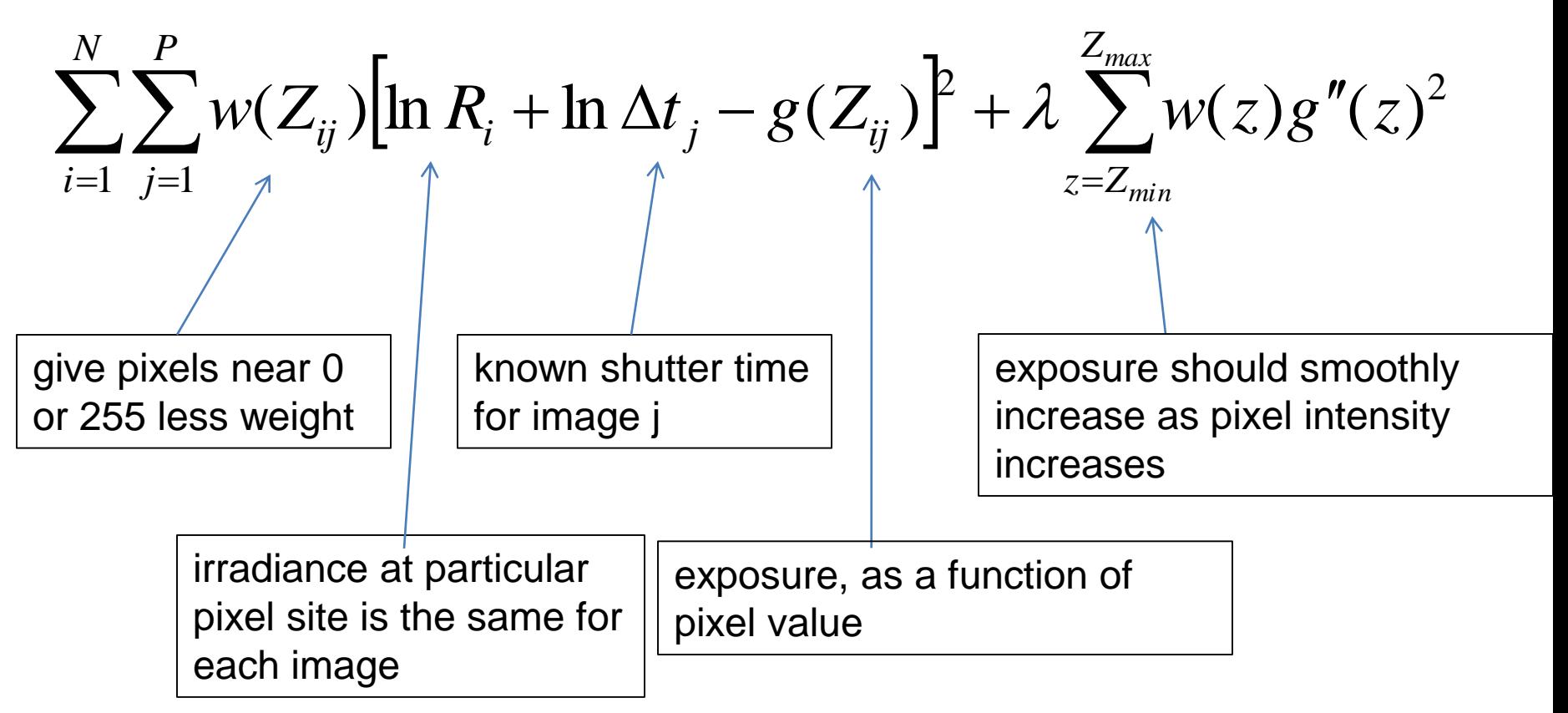

## Matlab Code

```
s.
% goolve.m - Solve for imaging system response function
% Given a set of pixel values observed for several pixels in several
% images with different exposure times, this function returns the
% imaging system's response function g as well as the log film irradiance
% values for the observed pixels.
Sci
% Assumes:
\mathbf{Q}_2x = 0x = 255% Arquments:
Science
% Z(i,j) is the pixel values of pixel location number i in image j
% B(j) is the log delta t, or log shutter speed, for image j
           is lamdba, the constant that determines the amount of smoothness
\frac{6}{3} 1
% w(z) is the weighting function value for pixel value z
g.
% Returns:
   g(z) is the log exposure corresponding to pixel value z<br>1E(i) is the log film irradiance at pixel location i
金
s.
function [g, 1E]-gsolve(Z, B, 1, w)
n - 256A = zeroo(oise( Z, 1) * size( Z, 2) + n + 1, n + size( Z, 1));b = zeroo (size(A,1),1);
%% Include the data-fitting equations
k - 1for i-1:size(2,1)for i-1:size(2,2)wij - w(Z(i, j) + 1);
    A(k, Z(i, j)+1) - w_{ij}; A(k, n+i) - w_{ij};
                                                     b(k,1) - wi + B(i,j);k - k + 1:
  end
end
%% Fix the curve by setting its middle value to 0
A(k, 129) - 1k - k + 1%% Include the smoothness equations
for i-1:n-2A(k, i) - 1 * w(i+1);A(k,i+1) - 2*1*w(i+1); A(k,i+2) - 1*w(i+1);k - k + 1end%% Solve the system using SVD
x - A/bg = x(1:n);IE = x(n+1:sise(x,1));
```
## Matlab Code

 $LE = x(n+1:size(x,1))$ ;

```
function [q, \text{LE}] = qsolve(Z, B, l, w)n = 256;A = zeros(size(Z,1) * size(Z,2) + n+1, n+size(Z,1));b = zeros(size(A,1),1);k = 1; \frac{1}{3} \frac{1}{2} \frac{1}{3} \frac{1}{2} \frac{1}{3} \frac{1}{2} \frac{1}{2} \frac{1}{3} \frac{1}{2} \frac{1}{2} \frac{1}{2} \frac{1}{2} \frac{1}{2} \frac{1}{2} \frac{1}{2} \frac{1}{2} \frac{1}{2} \frac{1}{2} \frac{1}{2} \frac{1}{2} \frac{1}{2} \fracfor i=1:size(Z,1)for i=1:size(2,2)w \text{ i } j = w (Z(i, j) + 1);
        A(k, Z(i, j)+1) = wij; A(k, n+i) = -wij; b(k, 1) = wij * B(i, j);k=k+1;end
end
A(k,129) = 1; \frac{129}{15} \frac{129}{15} \frac{129}{15} \frac{129}{15} \frac{129}{15} \frac{129}{15} \frac{129}{15} \frac{129}{15} \frac{129}{15} \frac{129}{15} \frac{129}{15} \frac{129}{15} \frac{129}{15} \frac{129}{15} \frac{129}{15} \frac{129}{15}k=k+1;for i=1:n-2 <br> 8% Include the smoothness equations
    A(k,i)=1*x(i+1); A(k,i+1)=-2*1*x(i+1); A(k,i+2)=1*x(i+1);k=k+1;
end
x = A\backslash b; \frac{1}{2} \frac{1}{2} \frac{1}{2} \frac{1}{2} \frac{1}{2} \frac{1}{2} \frac{1}{2} \frac{1}{2} \frac{1}{2} \frac{1}{2} \frac{1}{2} \frac{1}{2} \frac{1}{2} \frac{1}{2} \frac{1}{2} \frac{1}{2} \frac{1}{2} \frac{1}{2} \frac{1}{2} \frac{1}{2} \frac{1}{2} 
q = x(1:n);
```
# Illustration

#### Image series

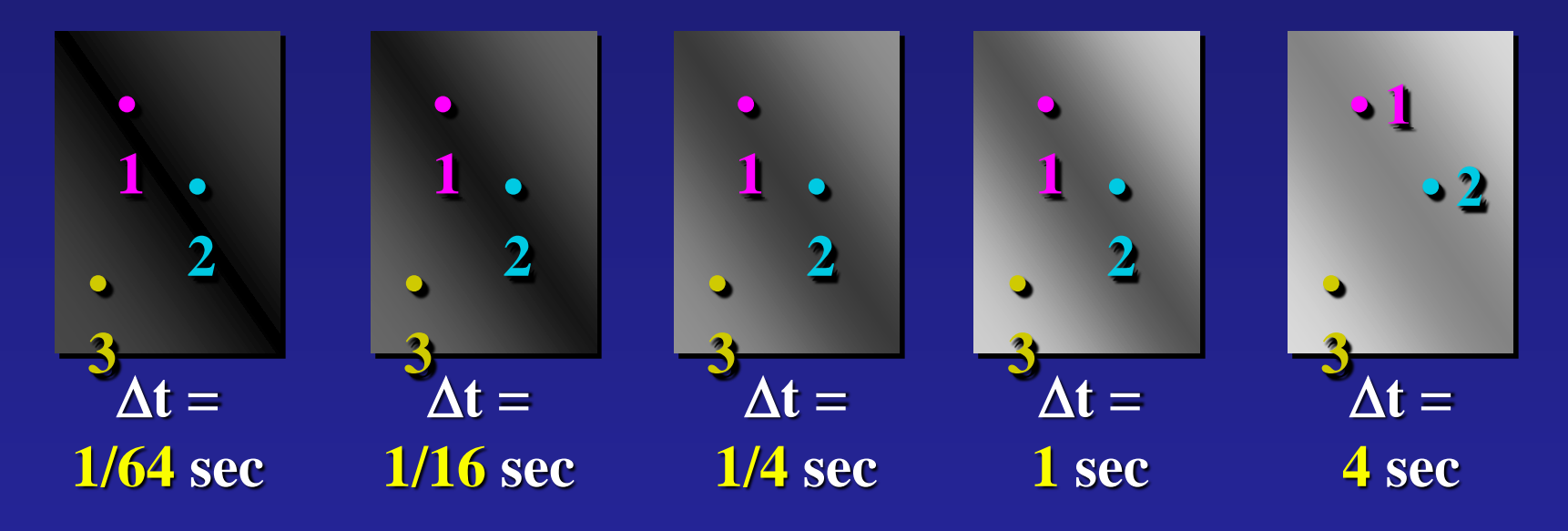

Exposure = Radiance  $*\Delta t$  $log$  Exposure =  $log$  Radiance +  $log$   $\overline{\Delta t}$ Pixel Value  $Z = f(Ex)$ 

# Results: Digital Camera

#### Kodak DCS460 1/30 to 30 sec

Recovered response curve

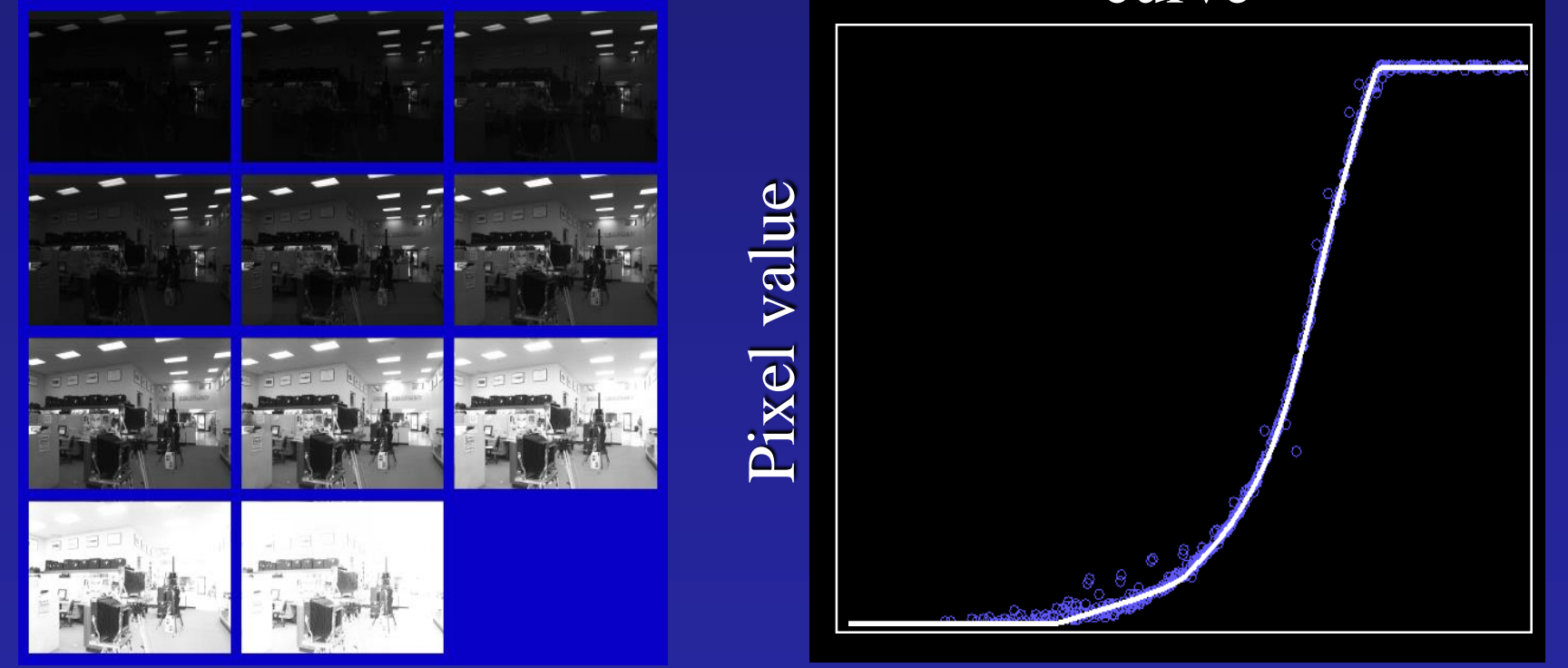

log Exposure

#### Reconstructed radiance map

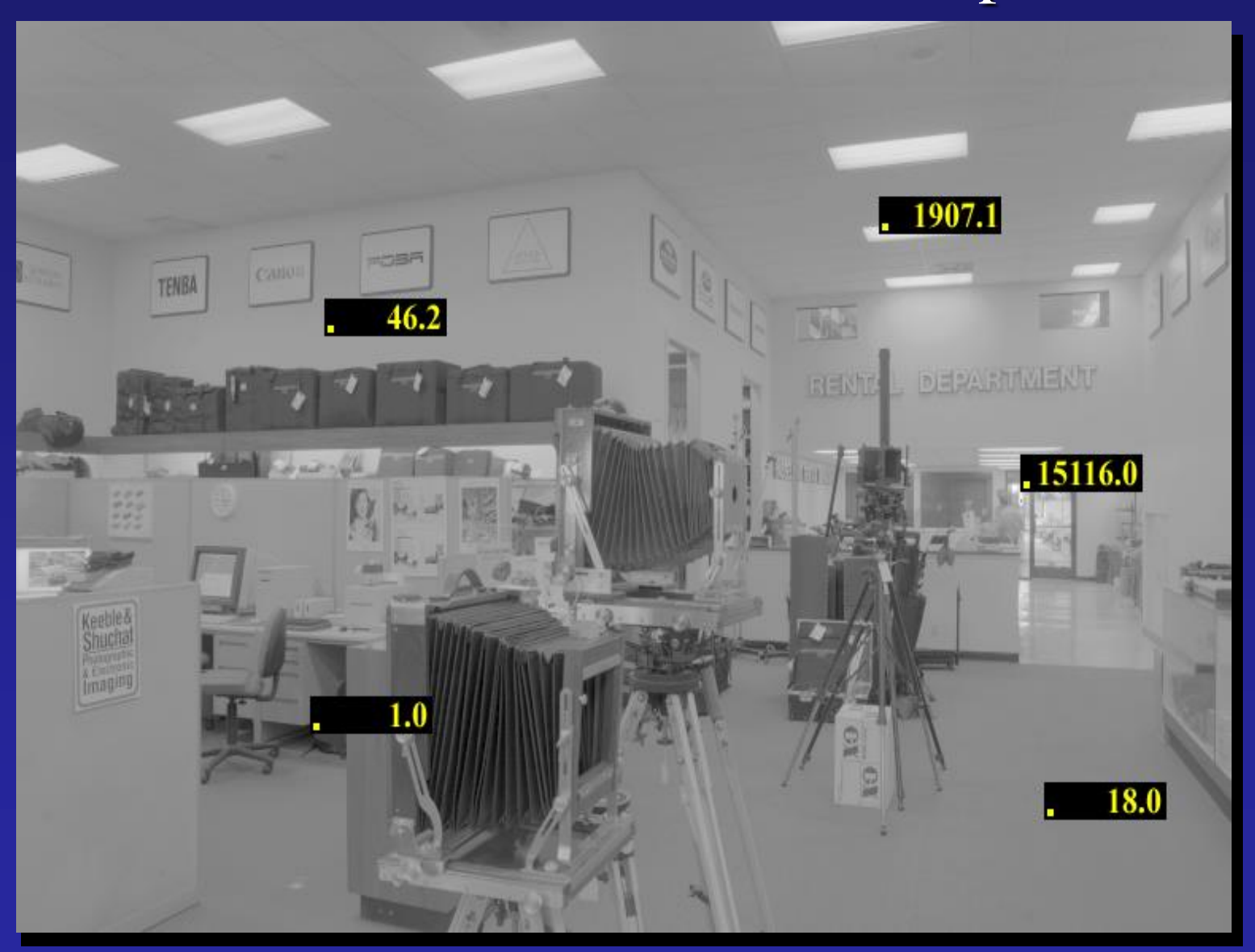

## Results: Color Film

• Kodak Gold ASA 100, PhotoCD

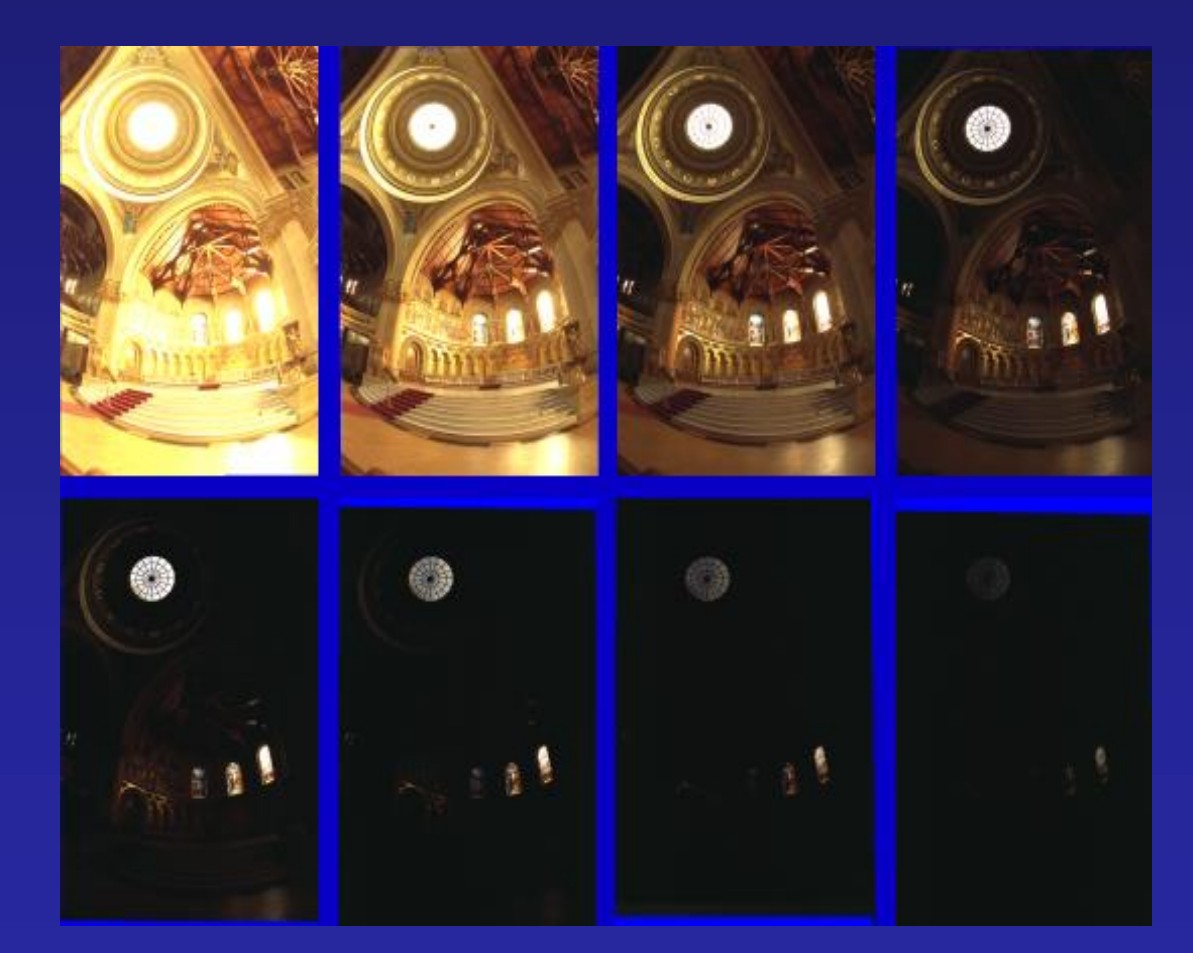

# Recovered Response Curves

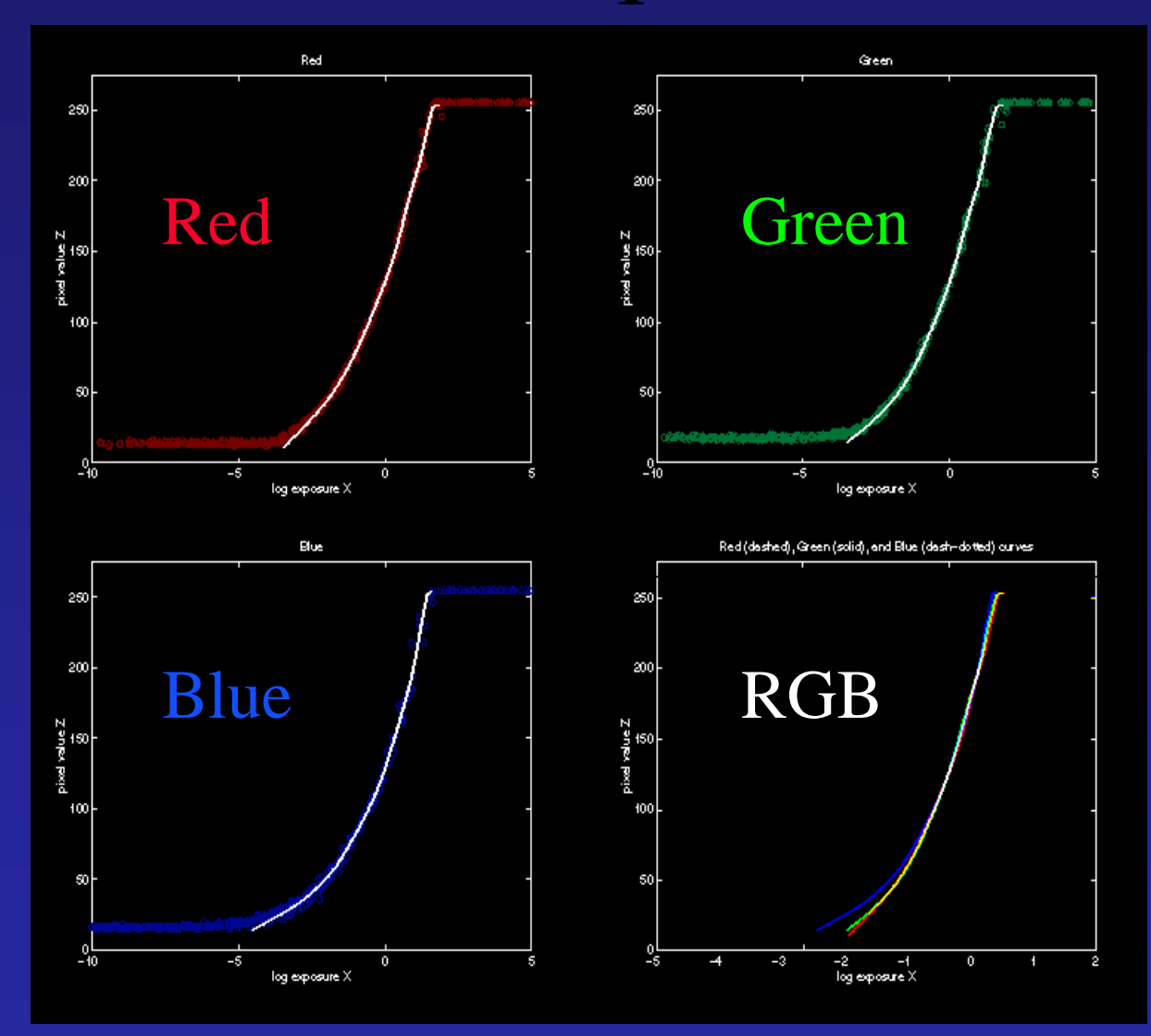

# How to display HDR?

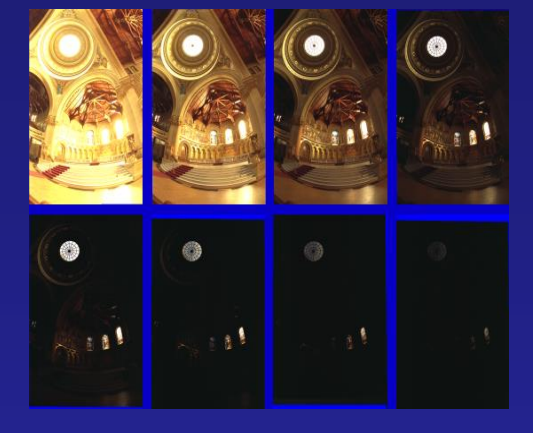

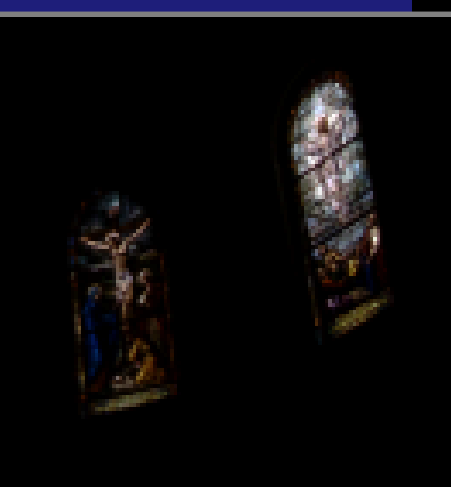

#### Linearly scaled to display device

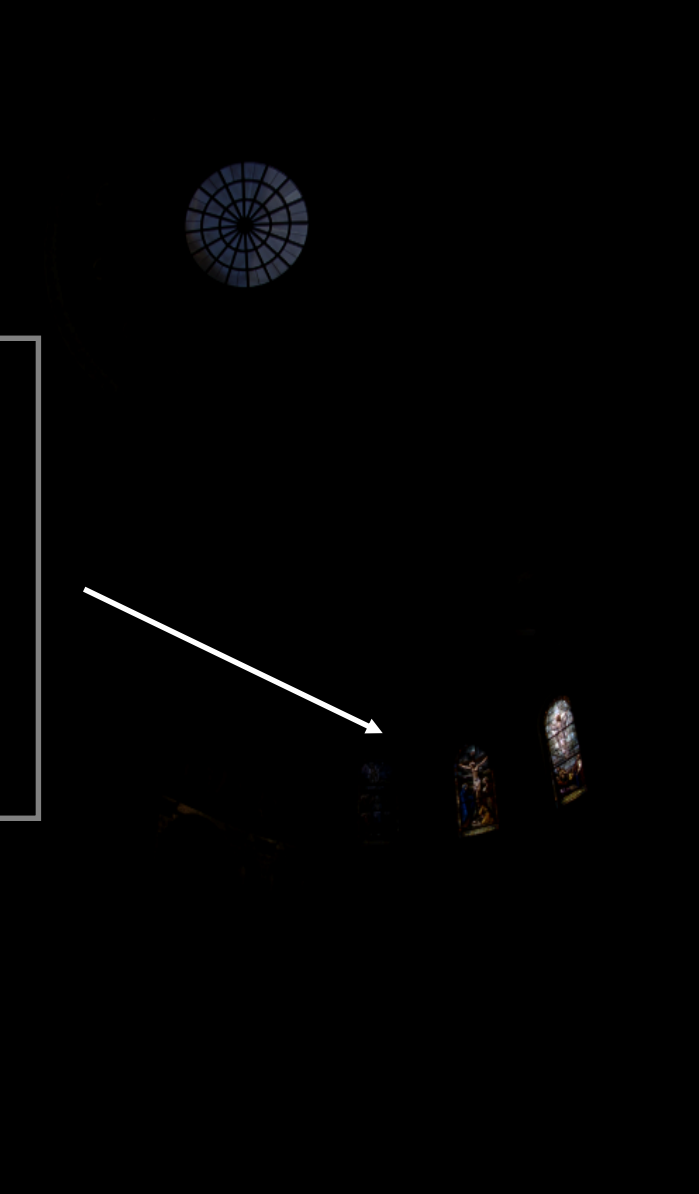

# Global Operator (Reinhart et al)

$$
L_{display} = \frac{L_{world}}{1 + L_{world}}
$$

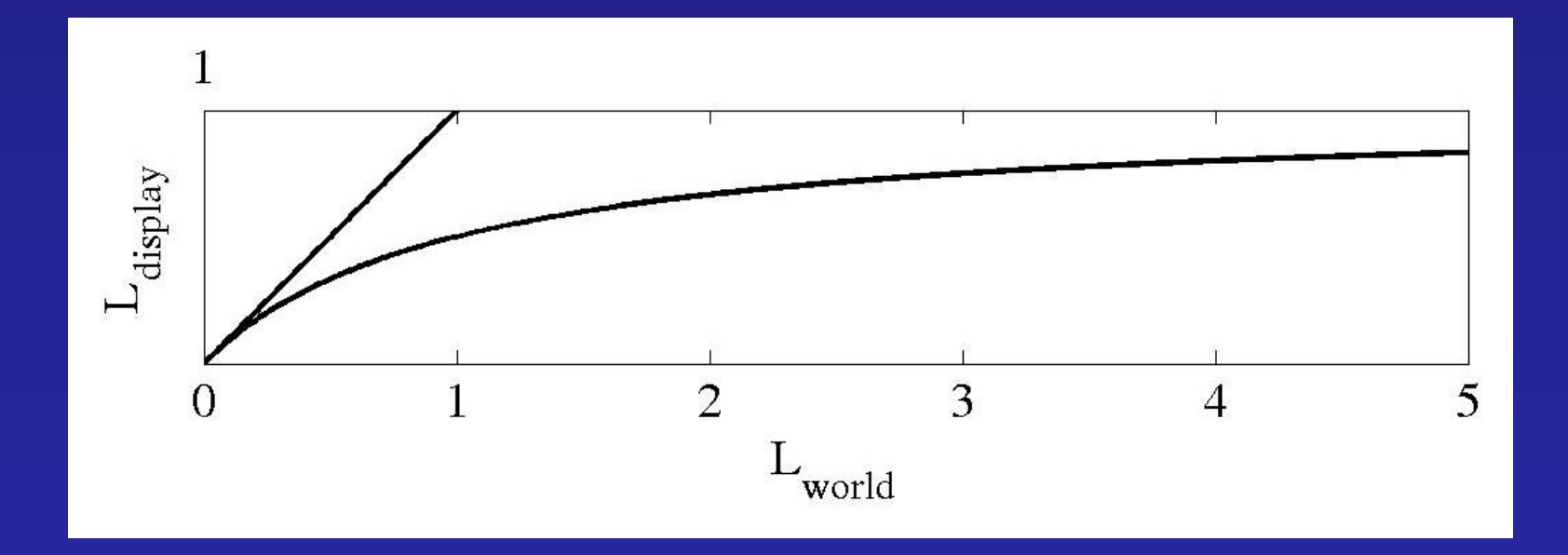

# Global Operator Results

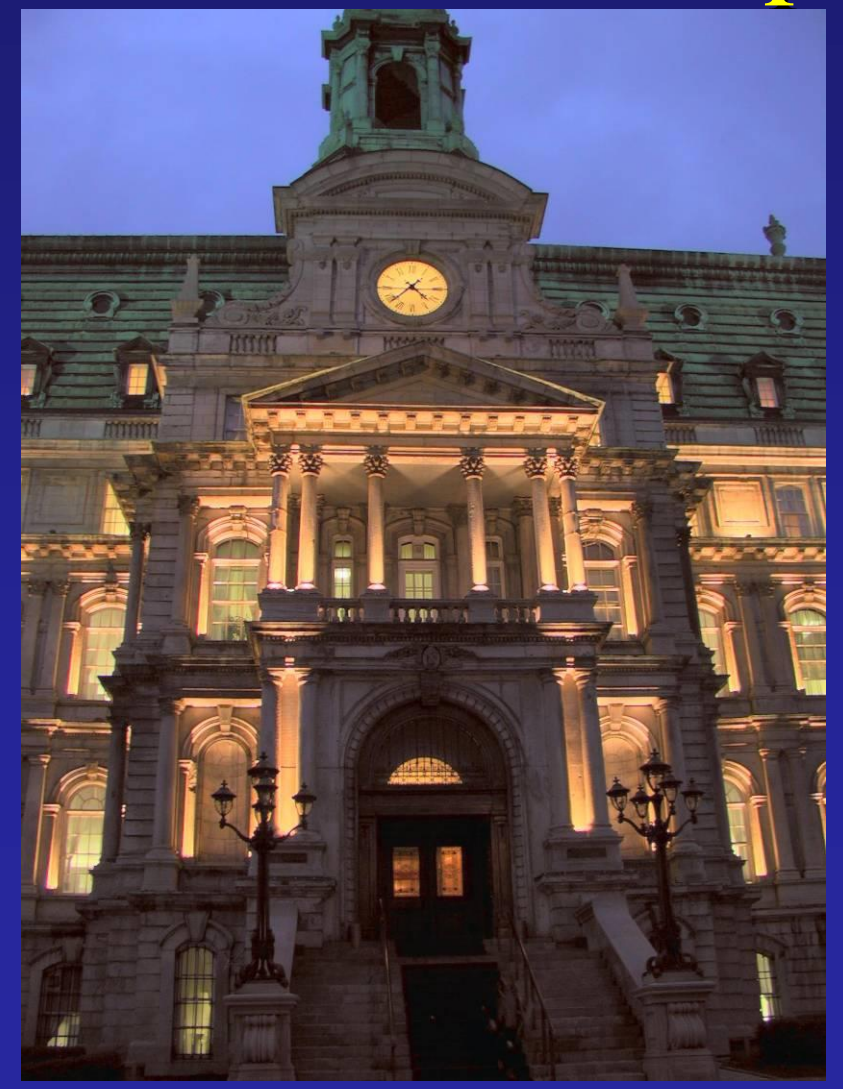

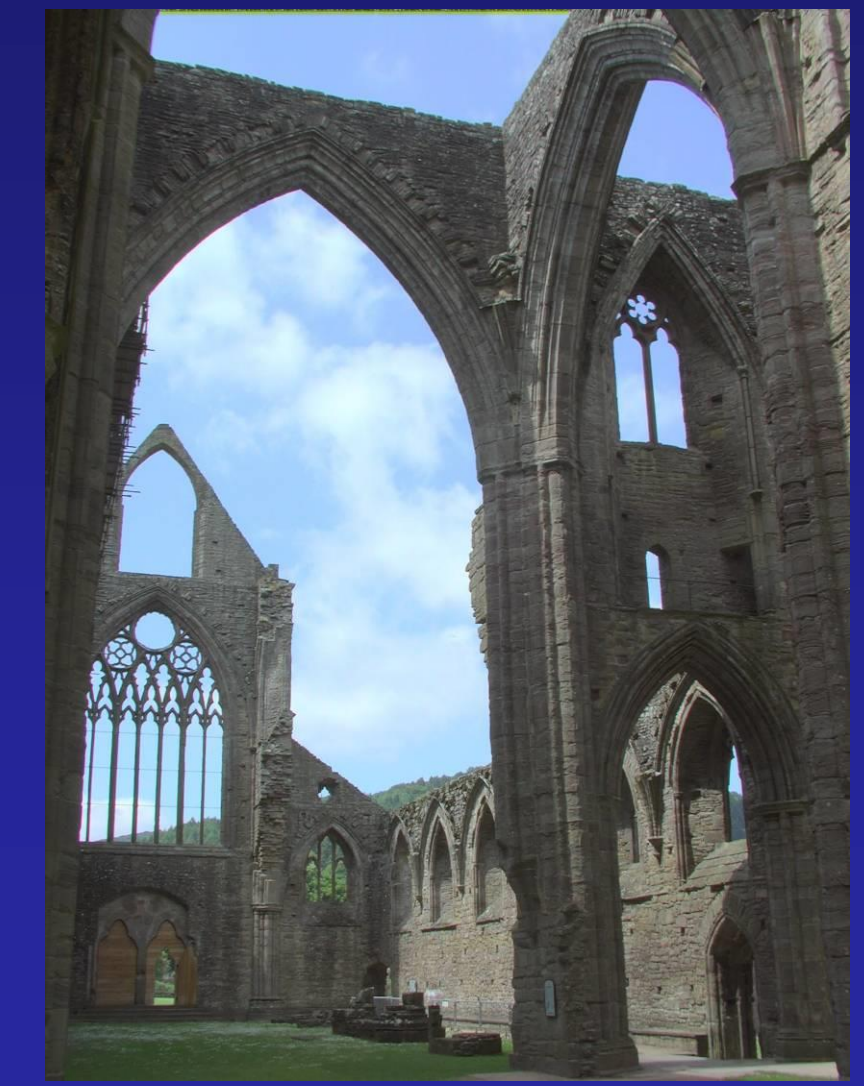

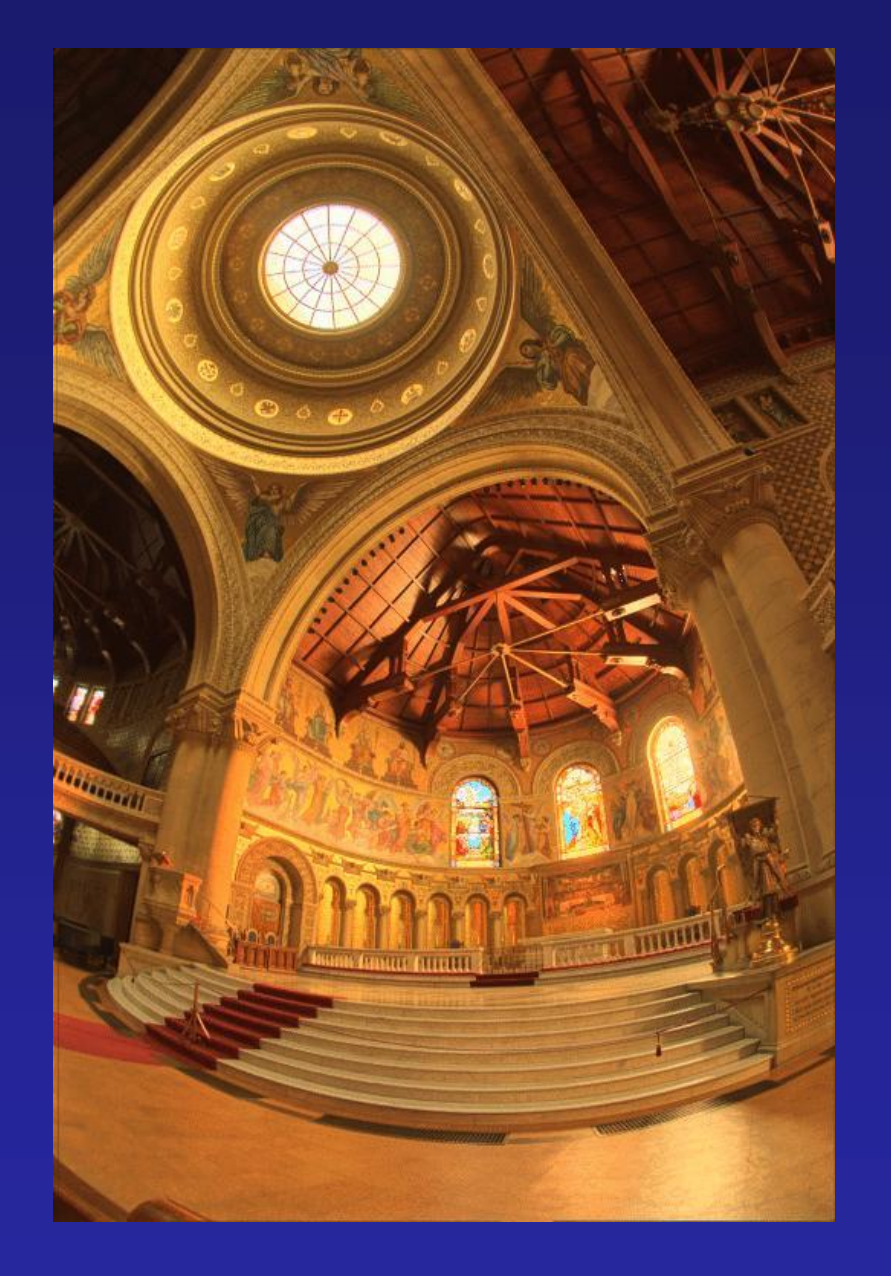

#### Reinhart Operator

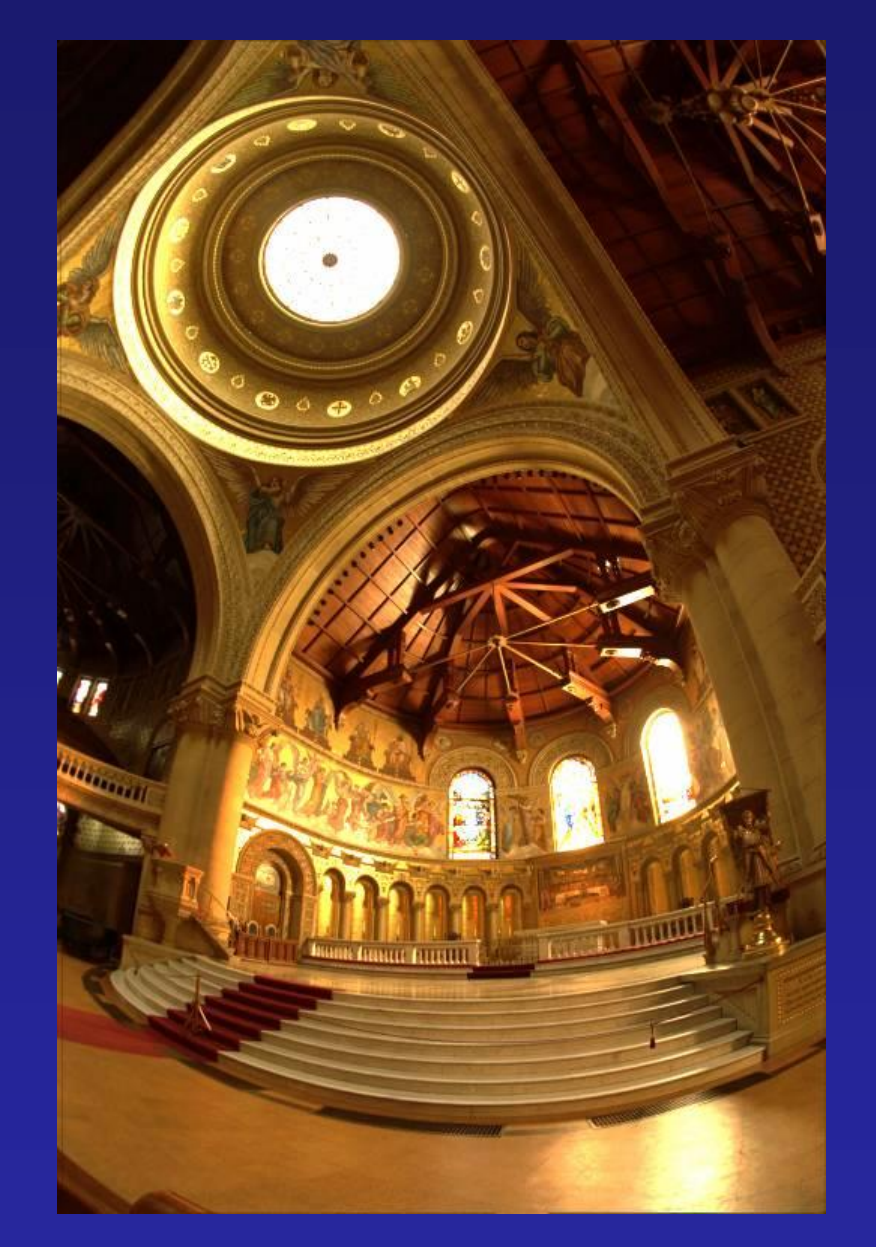

Darkest 0.1% scaled to display device

# Local operator

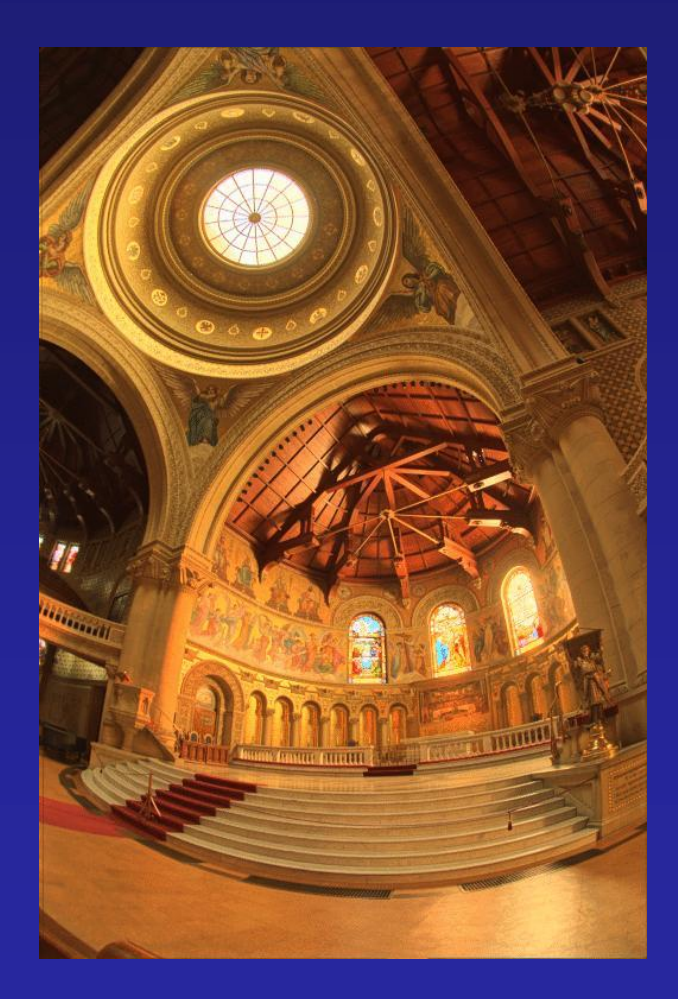

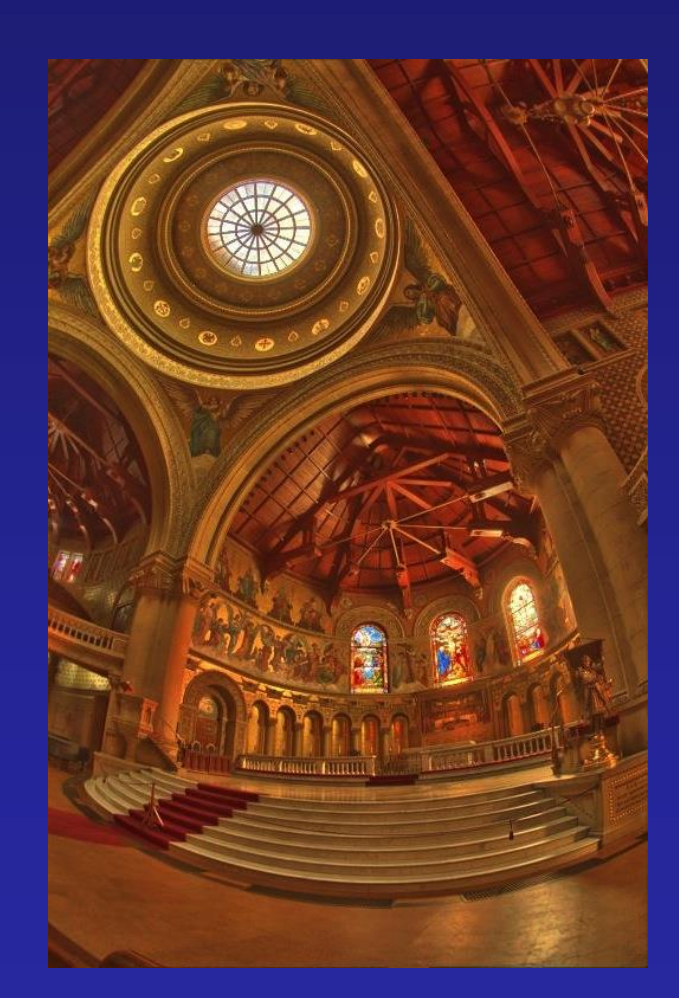

http://people.csail.mit.edu/fredo/PUBLI/Siggraph2002/DurandBilateral.pdf

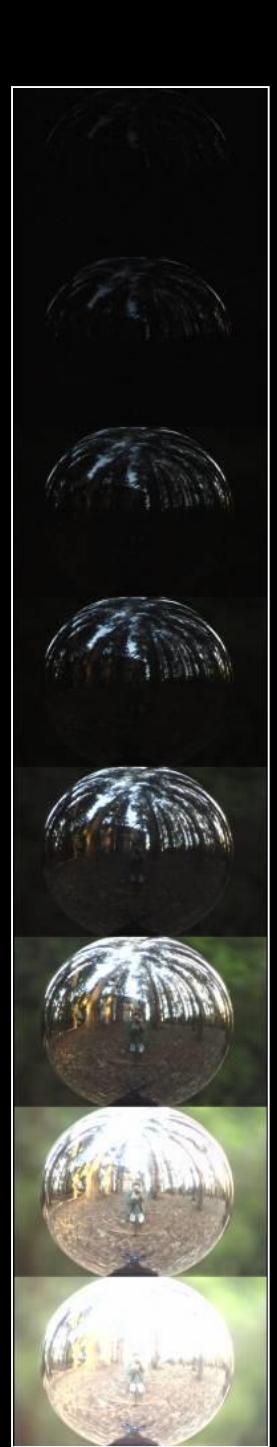

## **Acquiring the Light Probe**

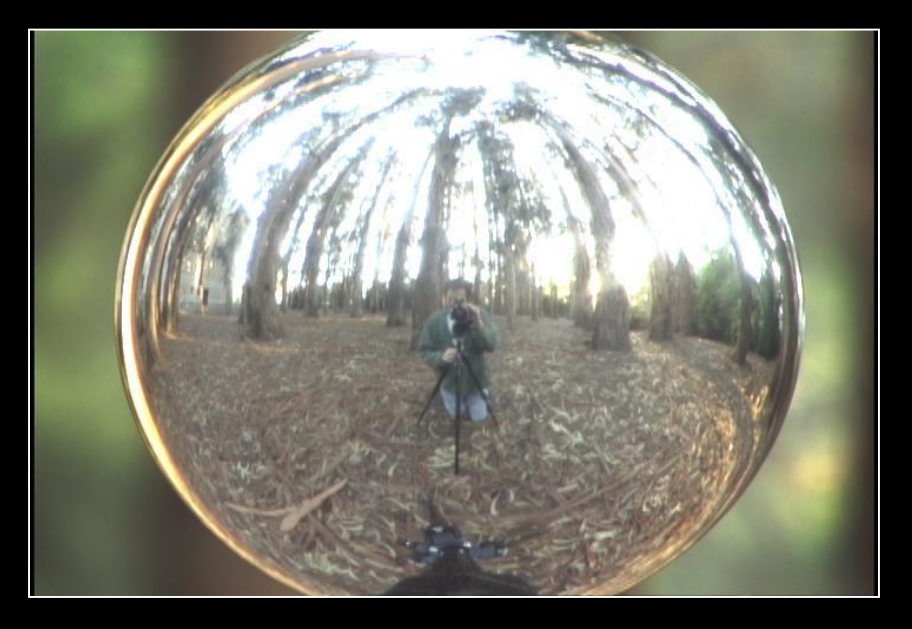

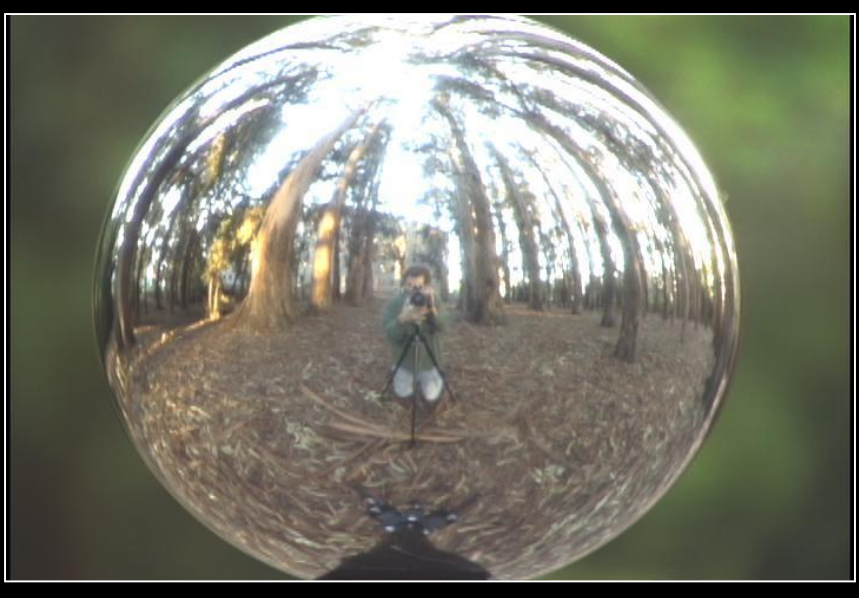

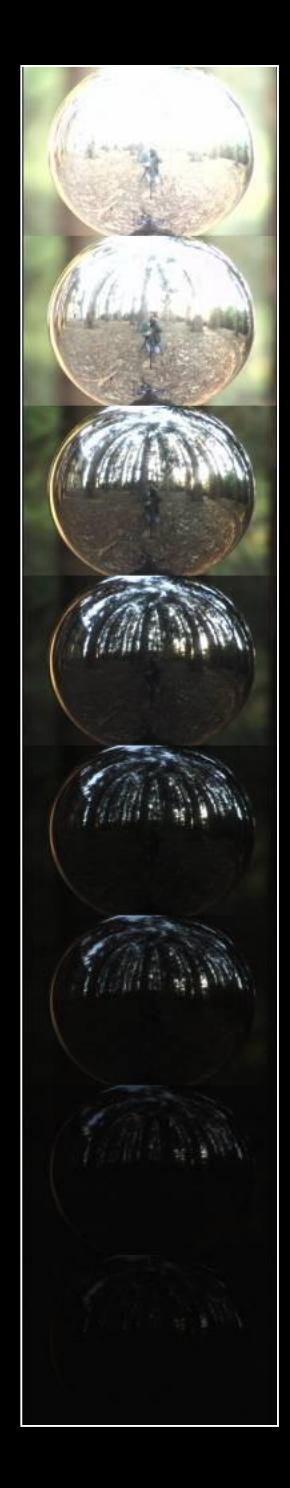

## **Assembling the Light Probe**

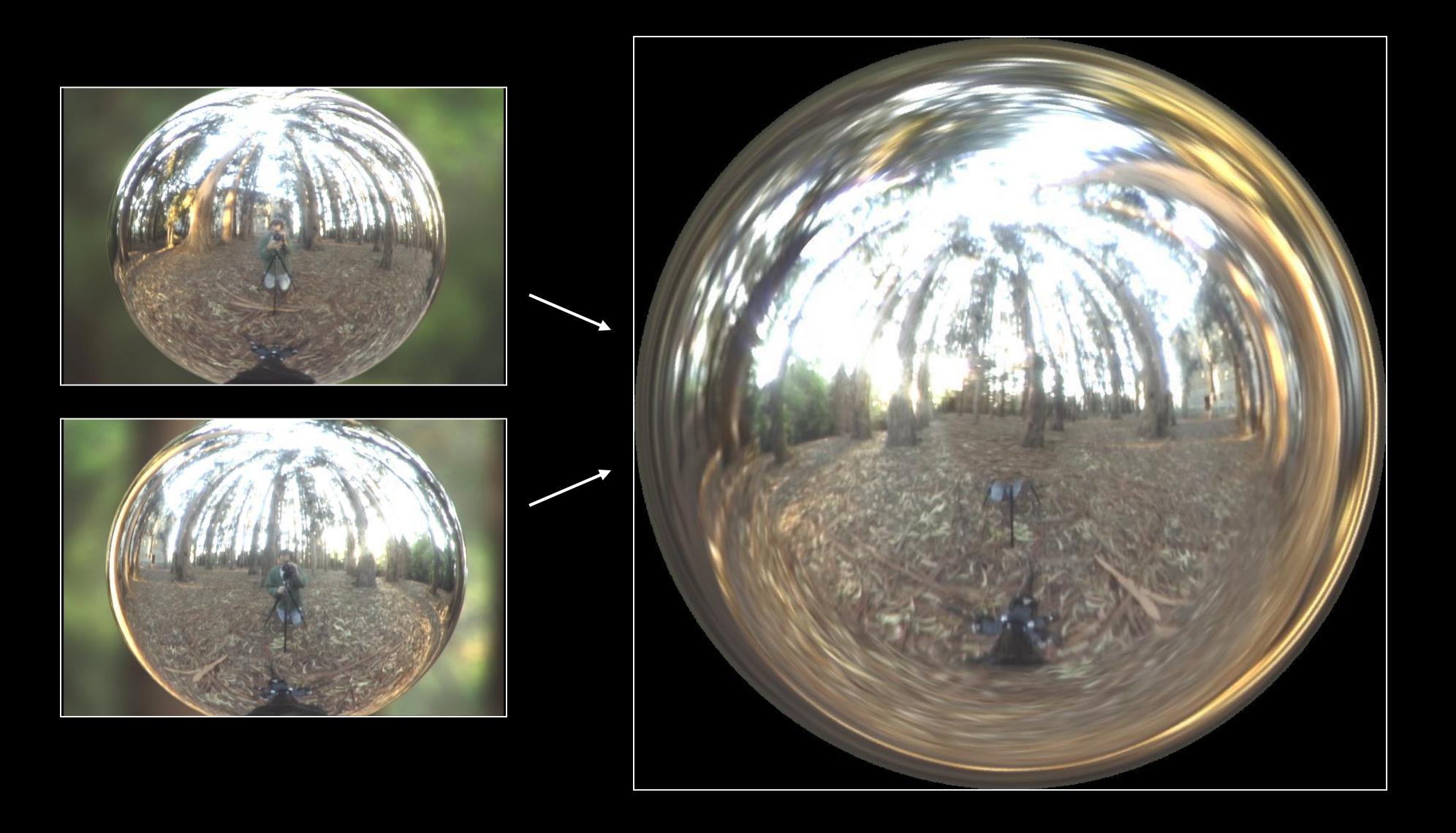

## Real-World HDR Lighting Environments

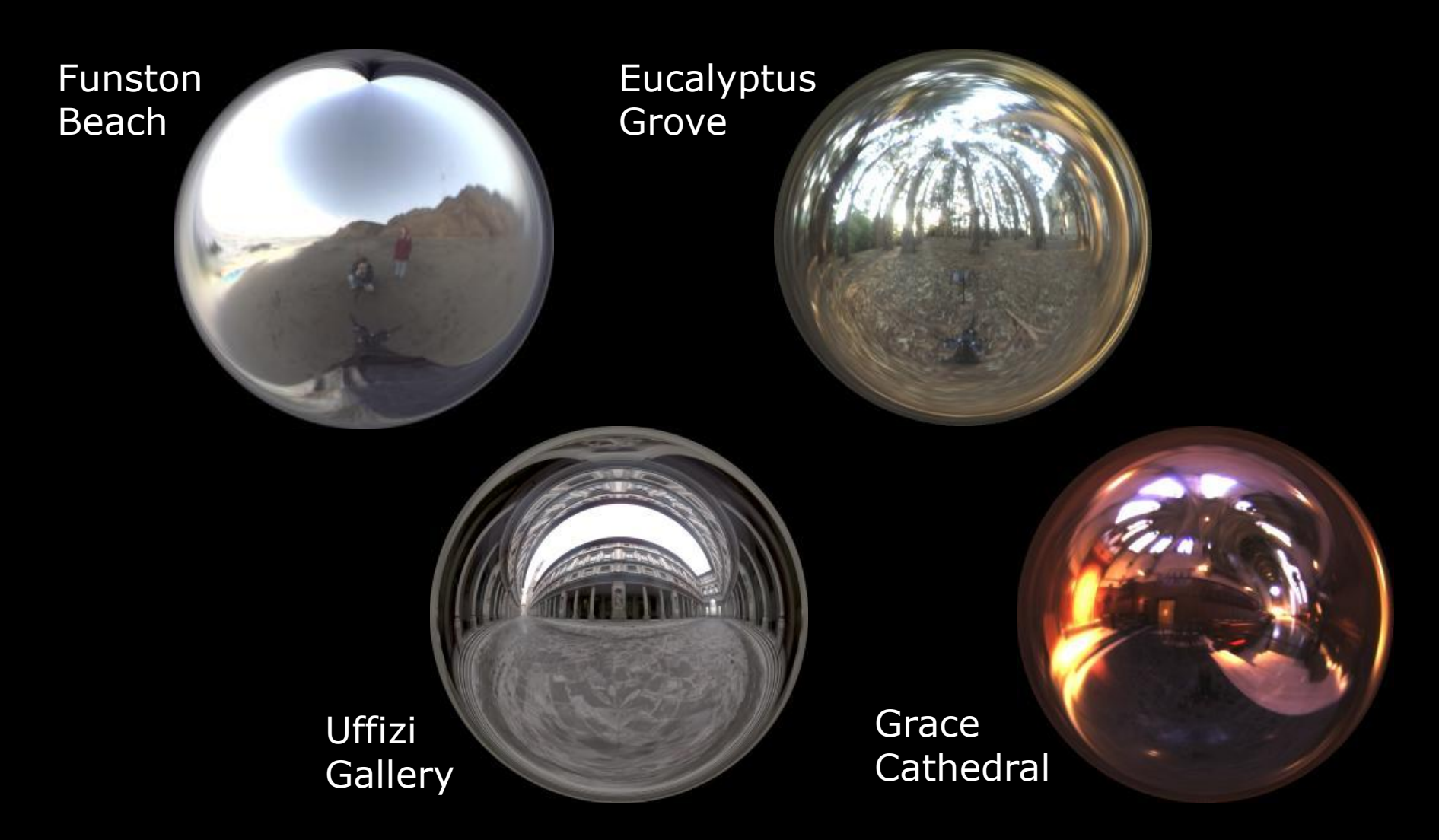

Lighting Environments from the Light Probe Image Gallery: http://www.debevec.org/Probes/

# **Illumination Results**

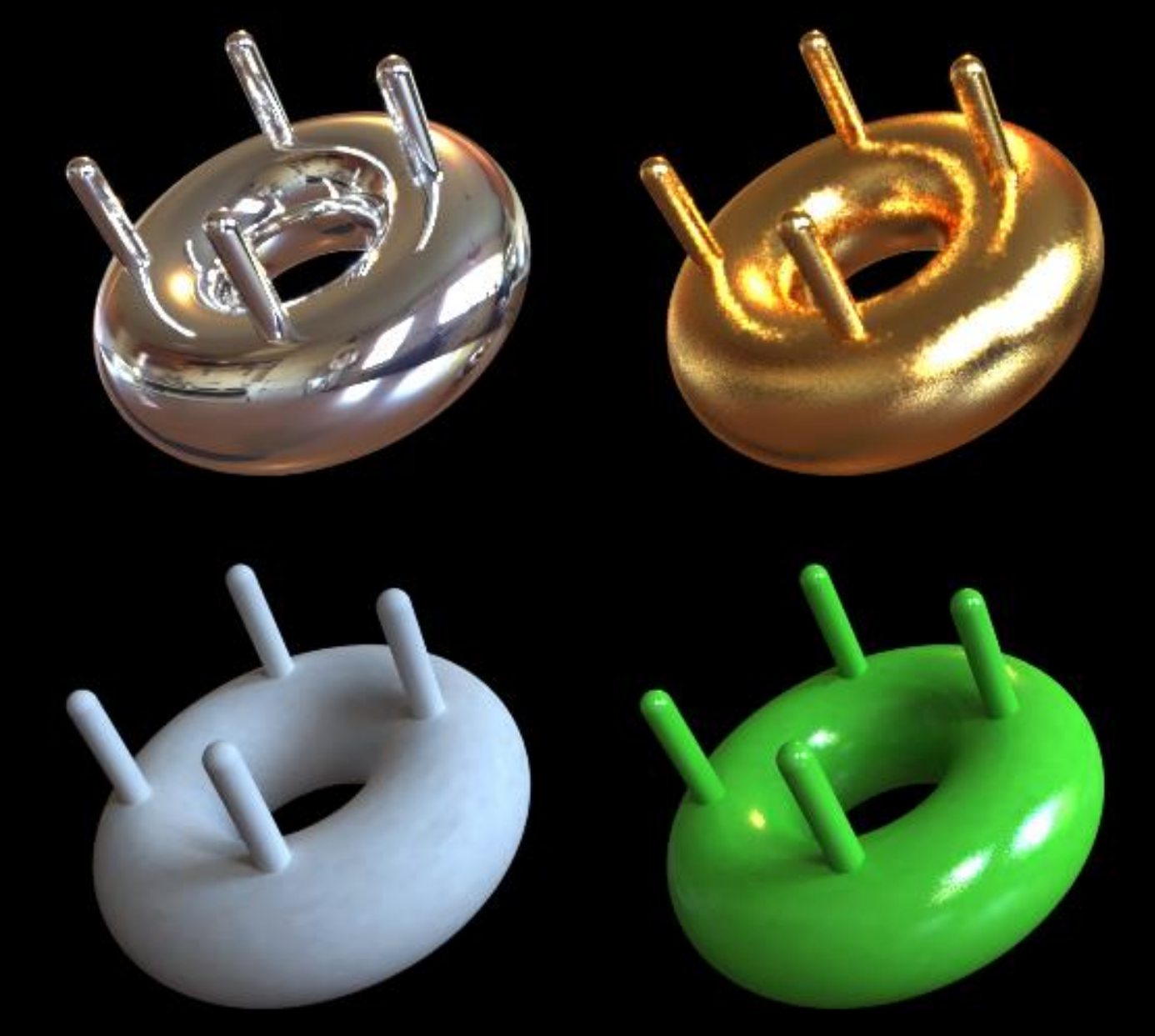

#### **Comparison: Radiance map versus single image**

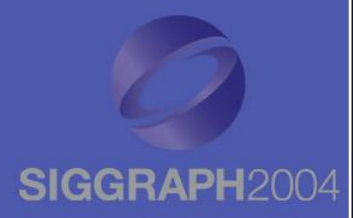

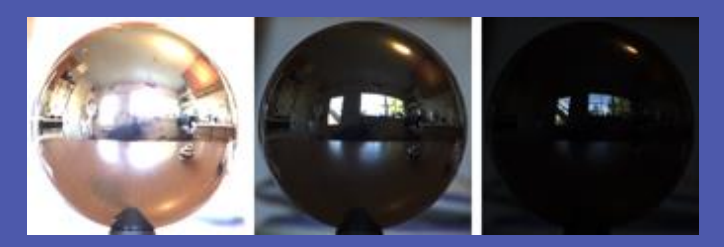

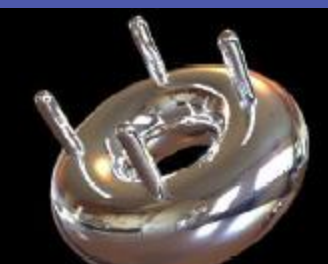

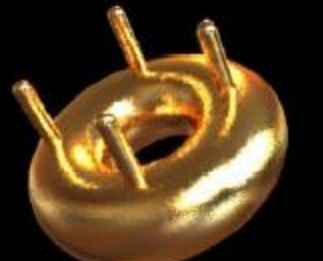

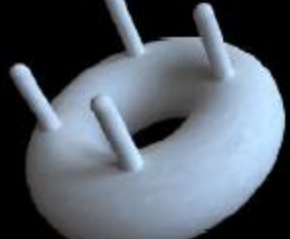

**HDR**

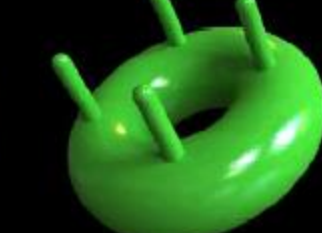

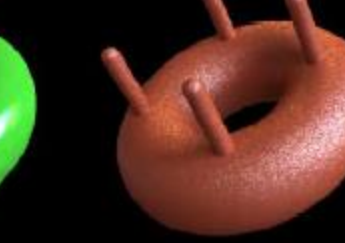

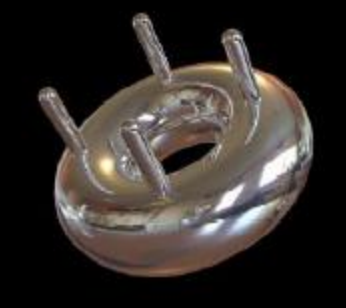

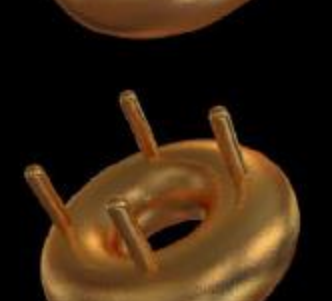

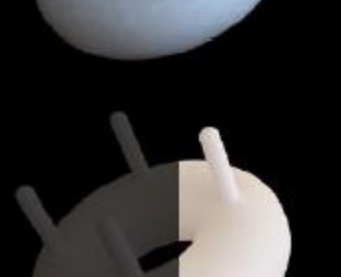

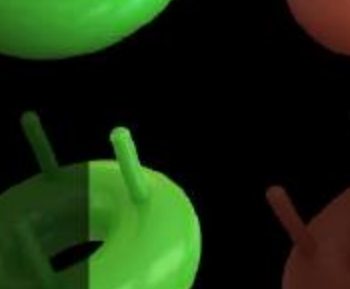

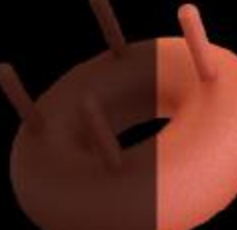

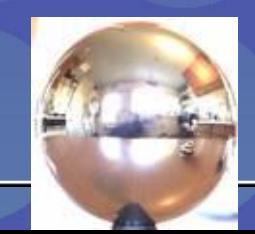

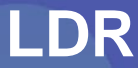

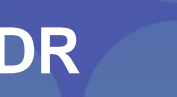

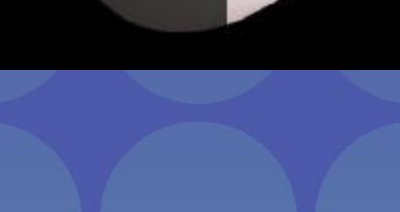

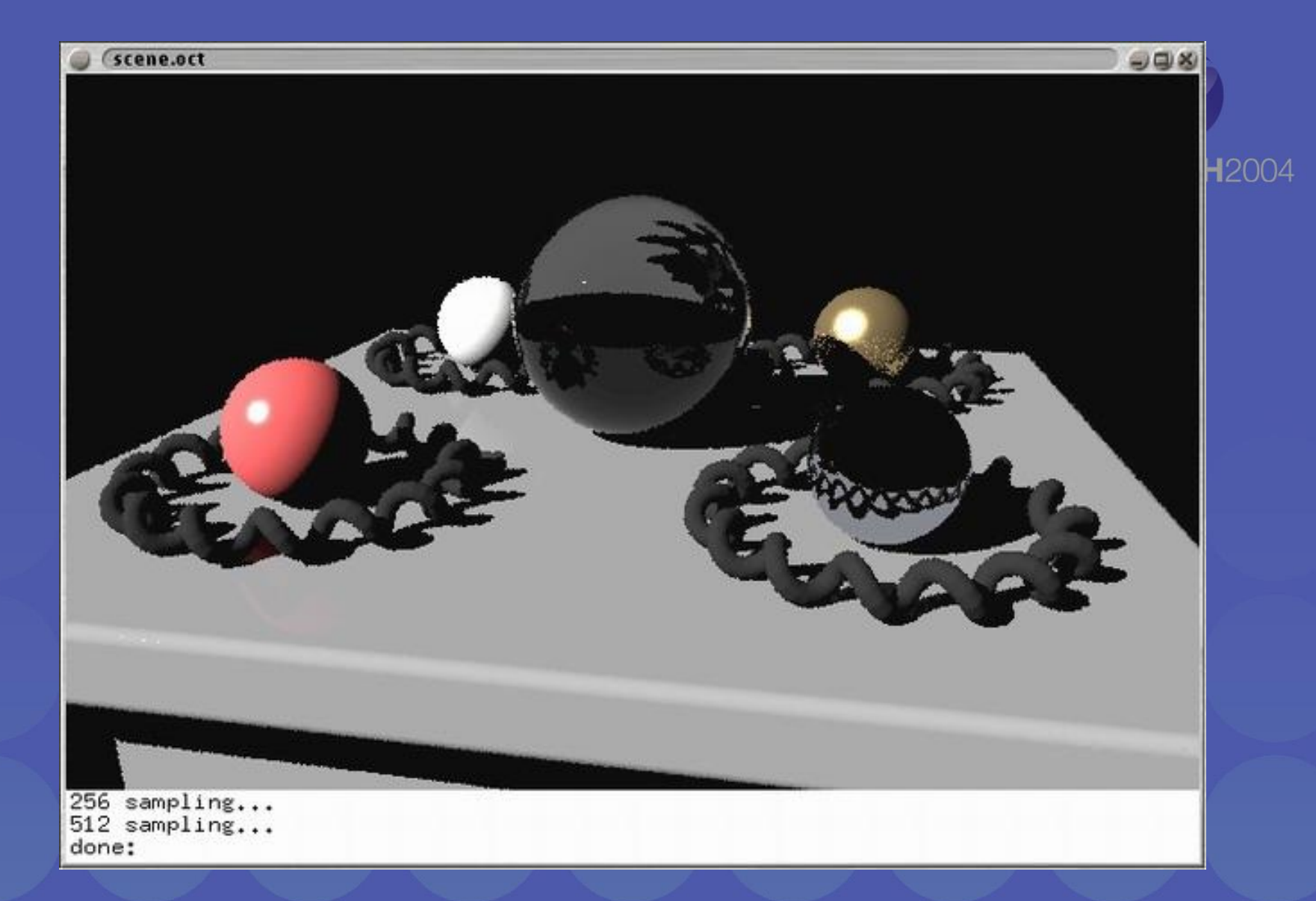

#### CG Objects Illuminated by a Traditional CG Light Source

#### **Illuminating Objects using Measurements of Real Light SIGGF**

**Light** 

**Object** 

Environment assigned "glow" material property in Greg Ward's RADIANCE system.

http://radsite.lbl.gov/radiance/

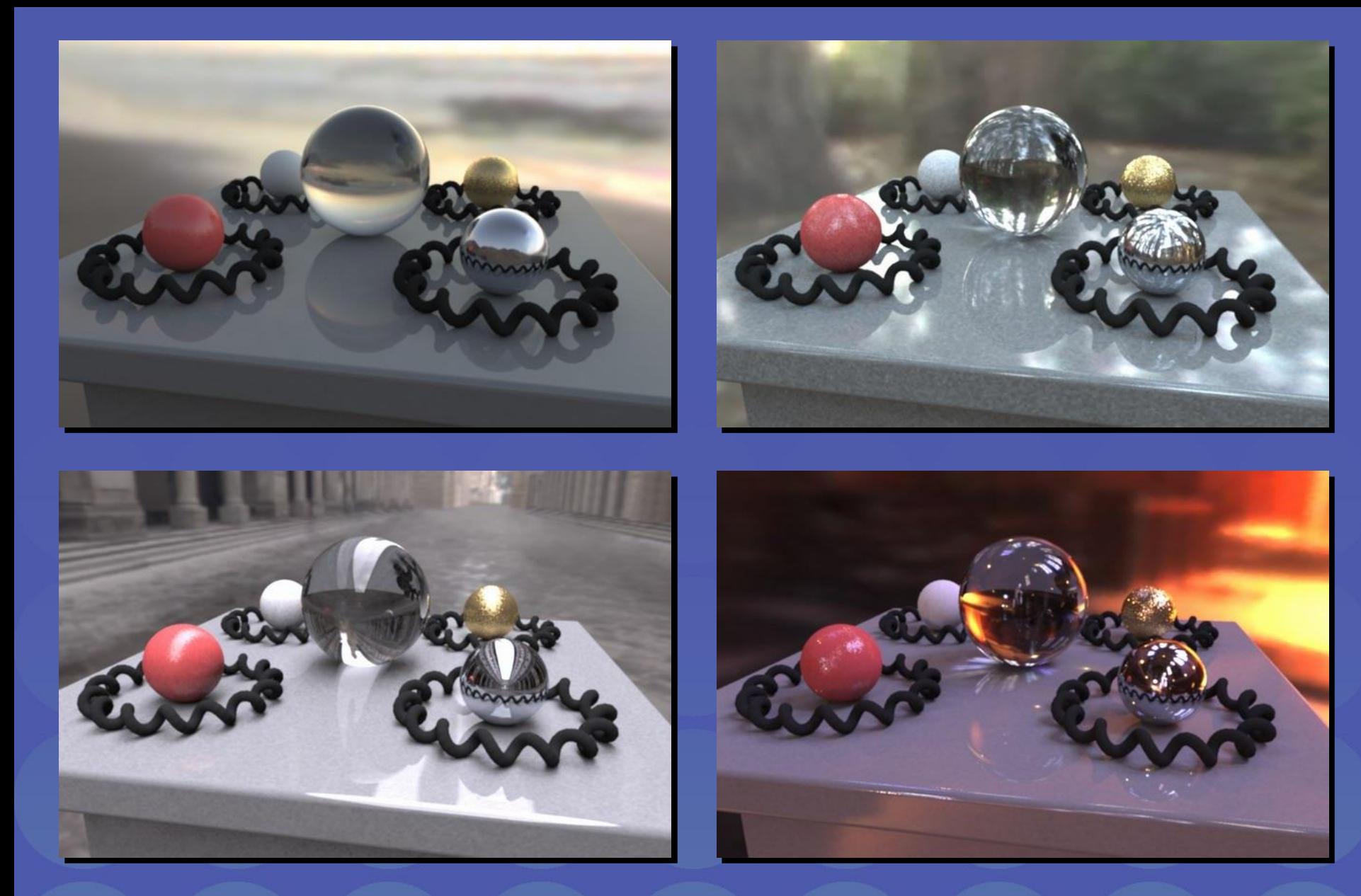

Paul Debevec. A Tutorial on Image-Based Lighting. IEEE Computer Graphics and Applications, Jan/Feb 2002.

# *Rendering with Natural Light*

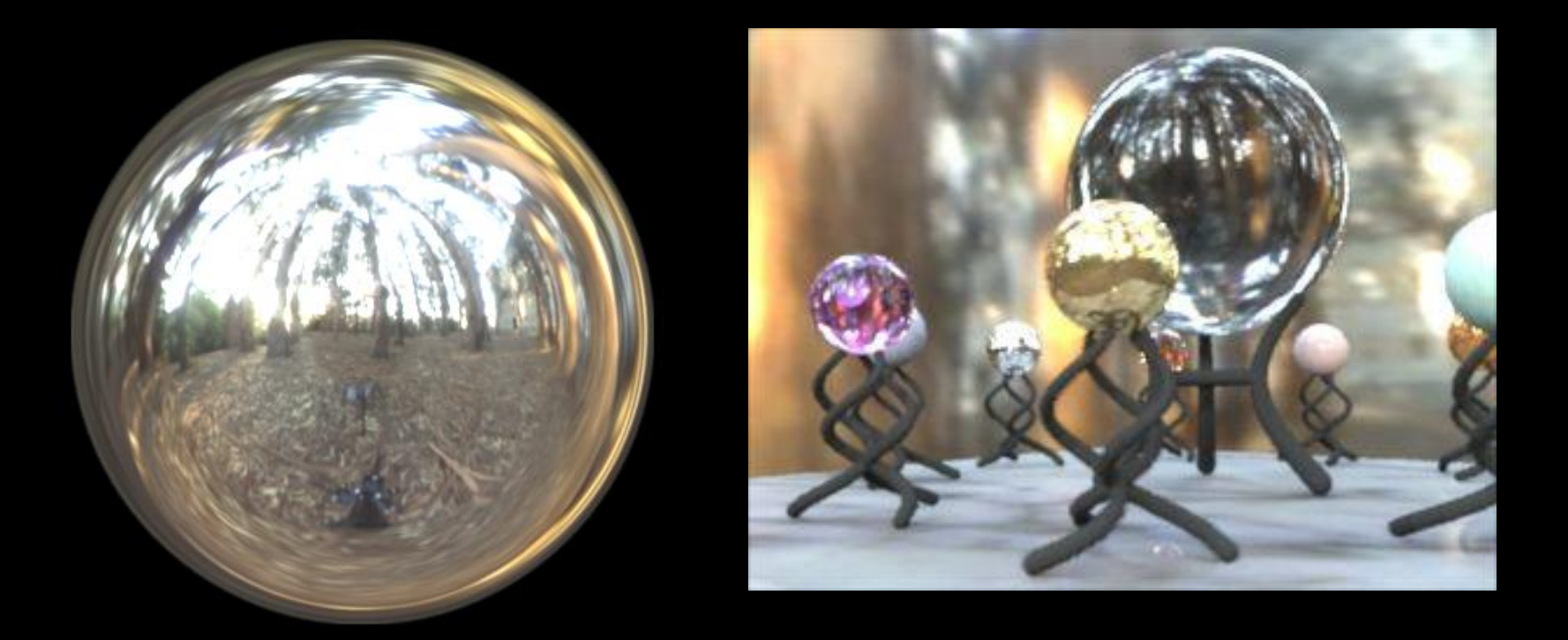

#### SIGGRAPH 98 Electronic Theater

## Movie

• http://www.youtube.com/watch?v=EHBgkeXH9IU

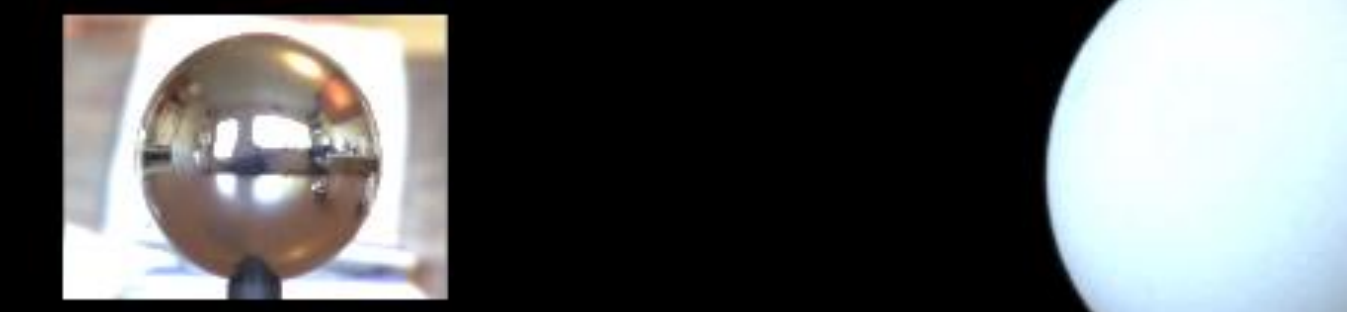

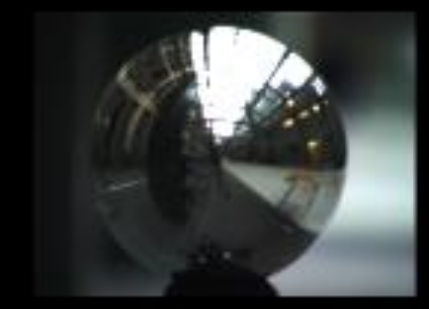

W.

## We can now illuminate **synthetic objects** with **real light**.

- Environment map
- Light probe
- HDR
- Ray tracing

How do we add synthetic objects to a **real scene**?

# **Real Scene Example**

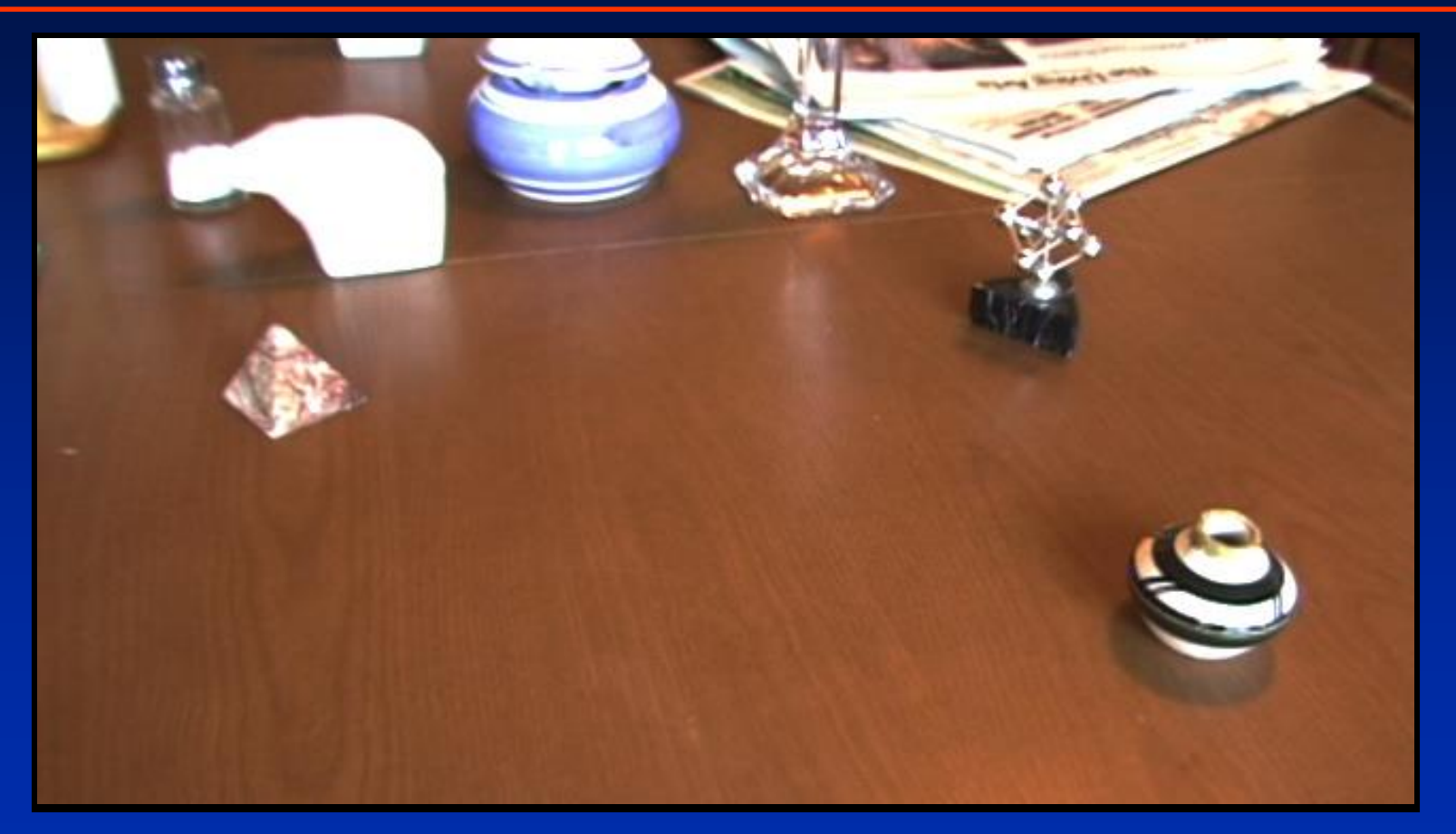

*Goal: place synthetic objects on table*

# **Modeling the Scene**

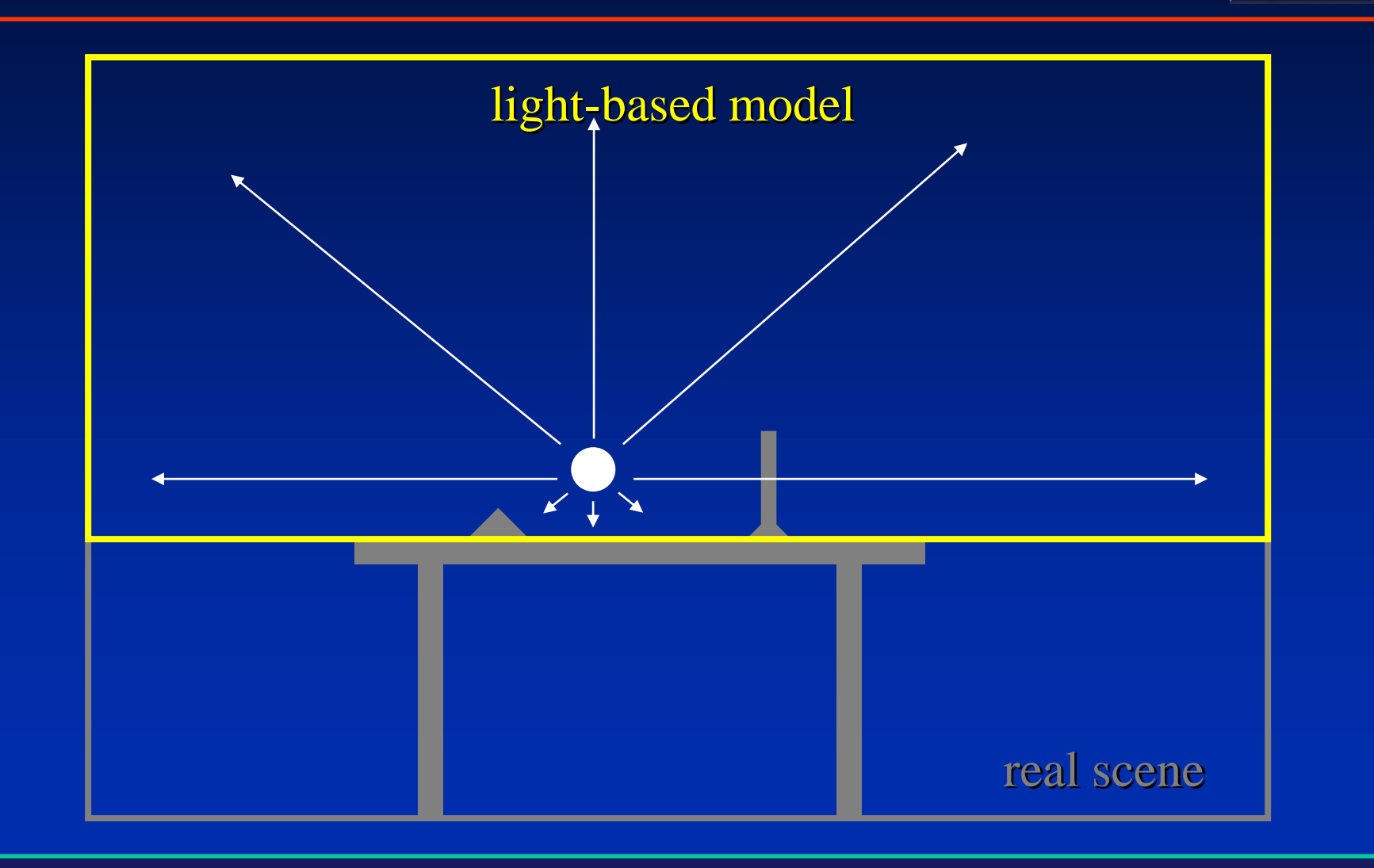

## Light Probe / Calibration Grid

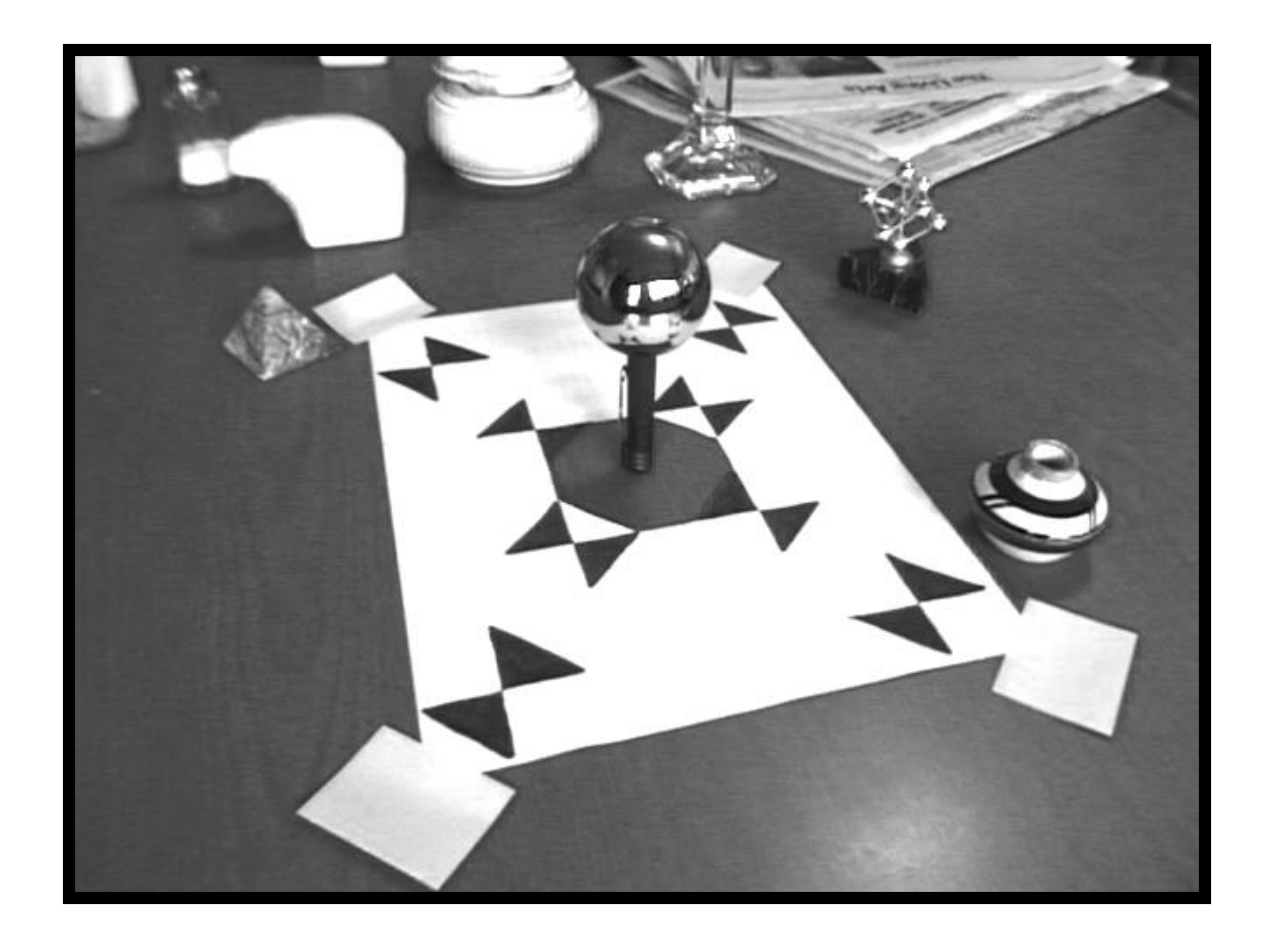

# real scene **Modeling the Scene** synthetic objects light-based model local scene

# **Differential Rendering**

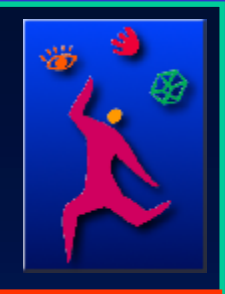

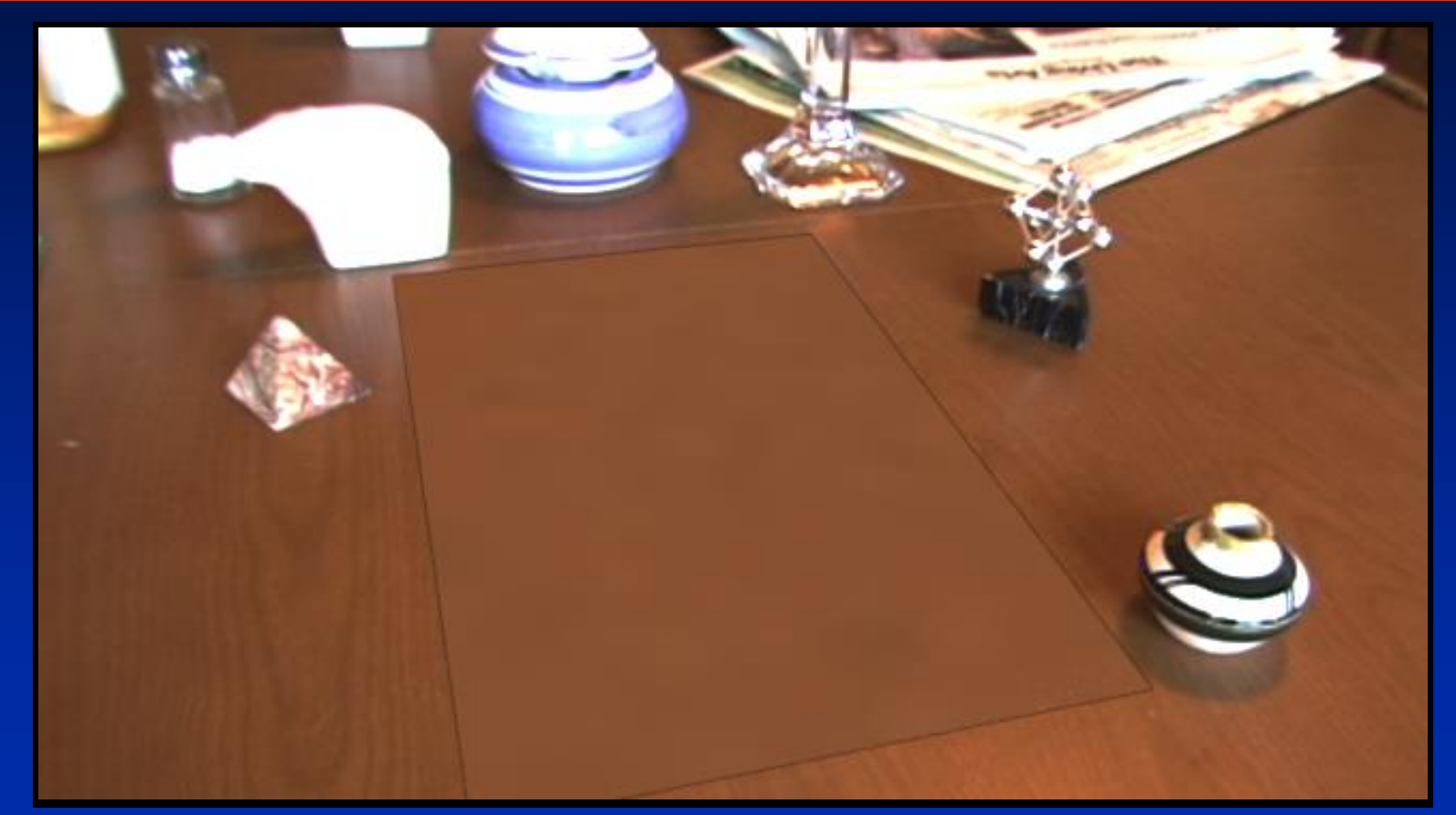

#### *Local scene w/o objects, illuminated by model*

# **The Lighting Computation**

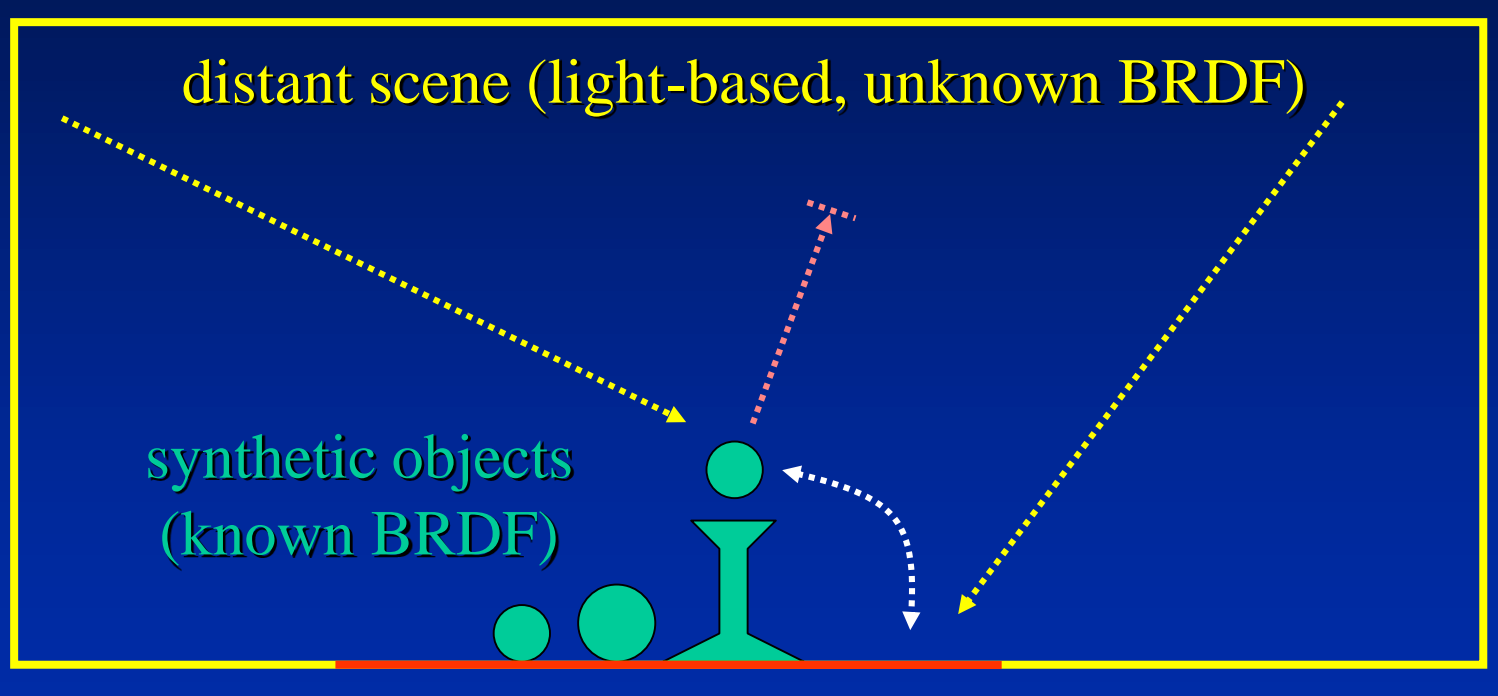

local scene (estimated BRDF)

# **Rendering into the Scene**

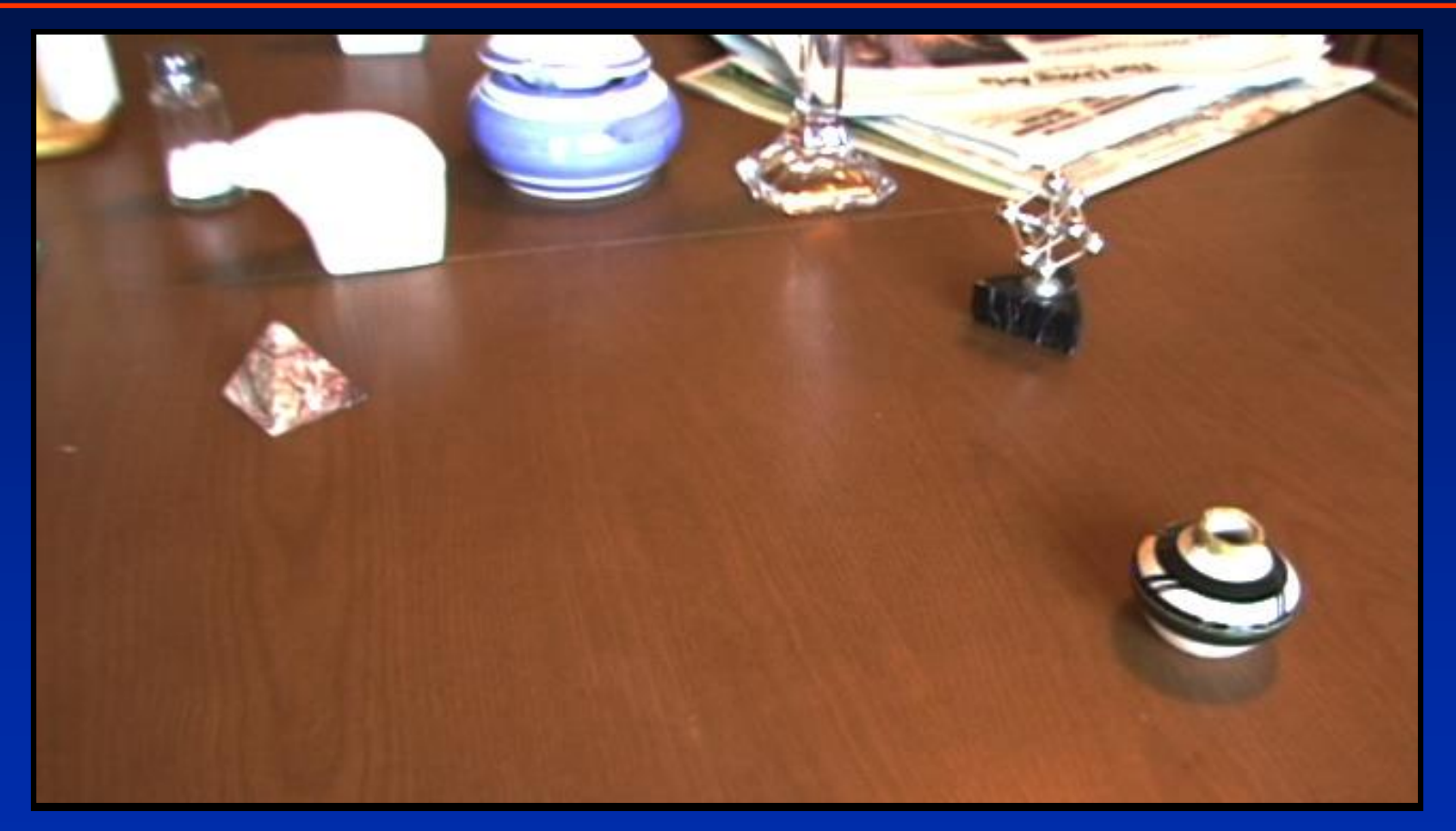

#### *Background Plate*

# **Rendering into the Scene**

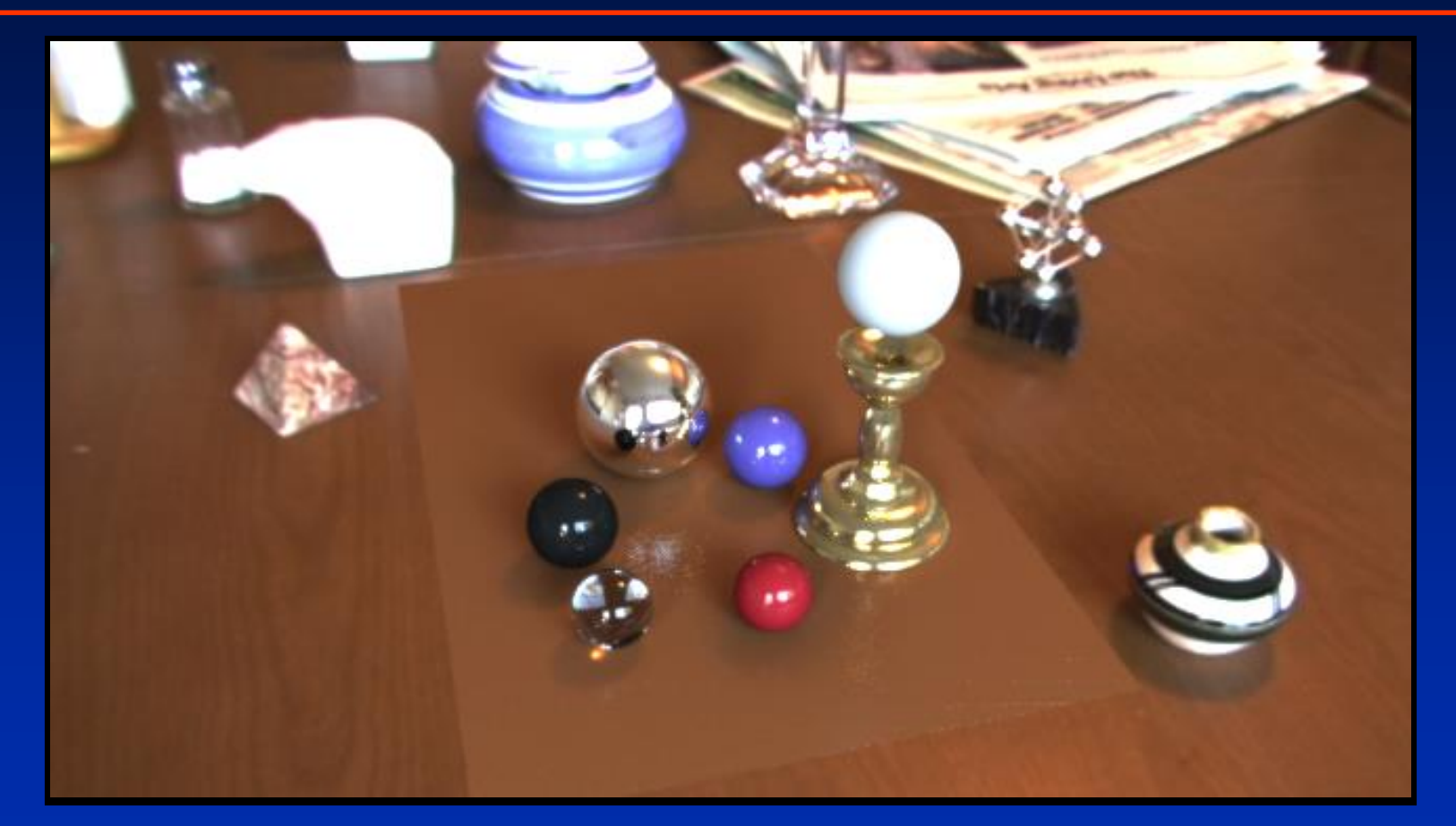

*Objects and Local Scene matched to Scene*

# **Differential Rendering Difference in local scene**

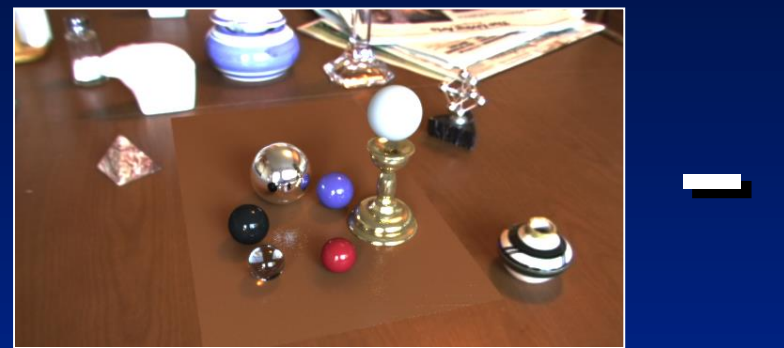

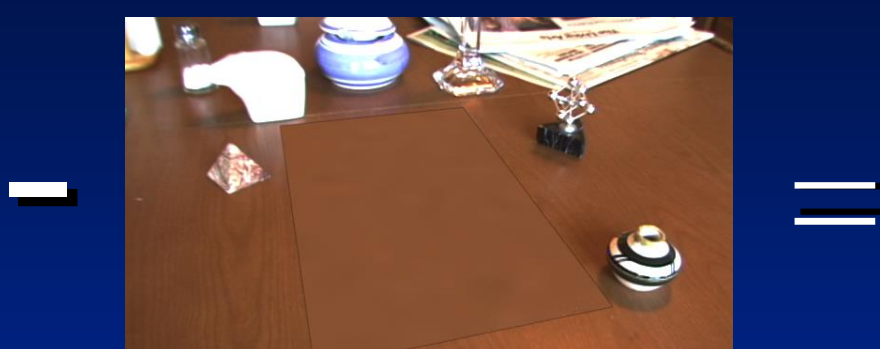

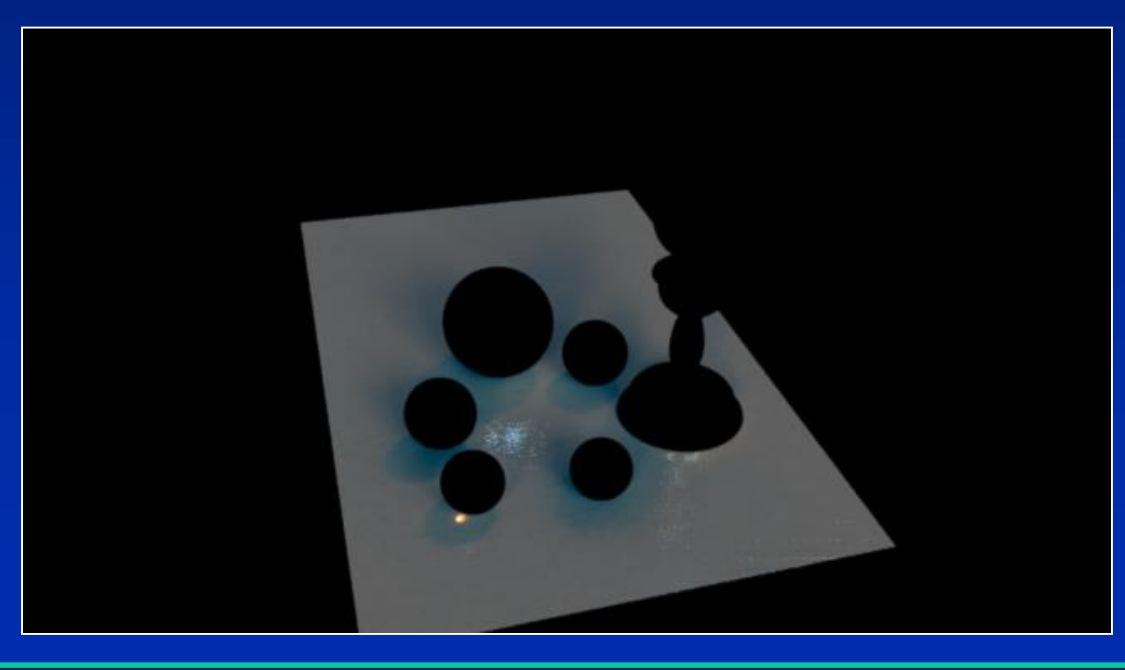

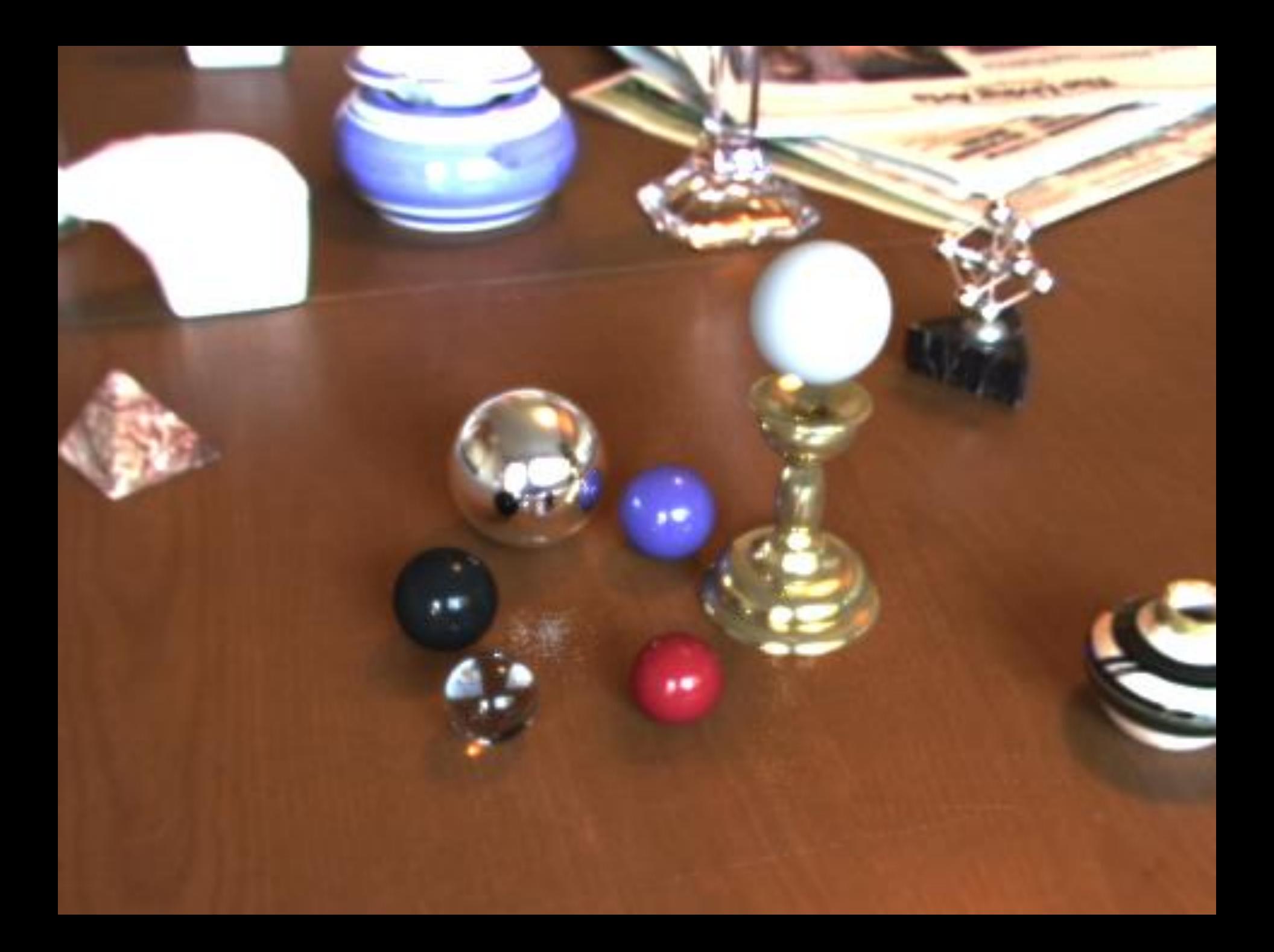

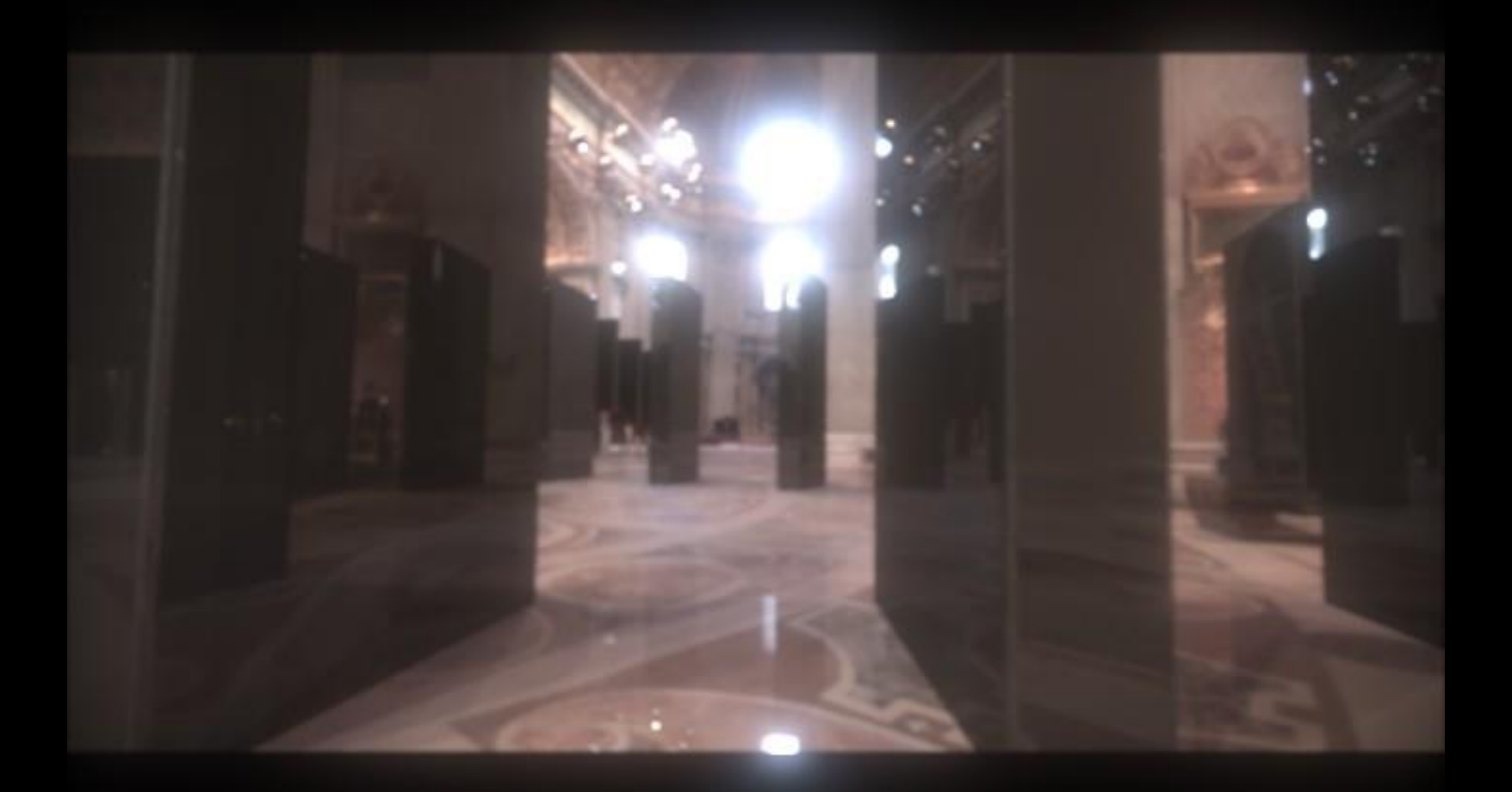

## IMAGE-BASED LIGHTING IN *FIAT LUX*

Paul Debevec, Tim Hawkins, Westley Sarokin, H. P. Duiker, Christine Cheng, Tal Garfinkel, Jenny Huang

SIGGRAPH 99 Electronic Theater

## Fiat Lux

- <http://ict.debevec.org/~debevec/FiatLux/movie/>
- <http://ict.debevec.org/~debevec/FiatLux/technology/>

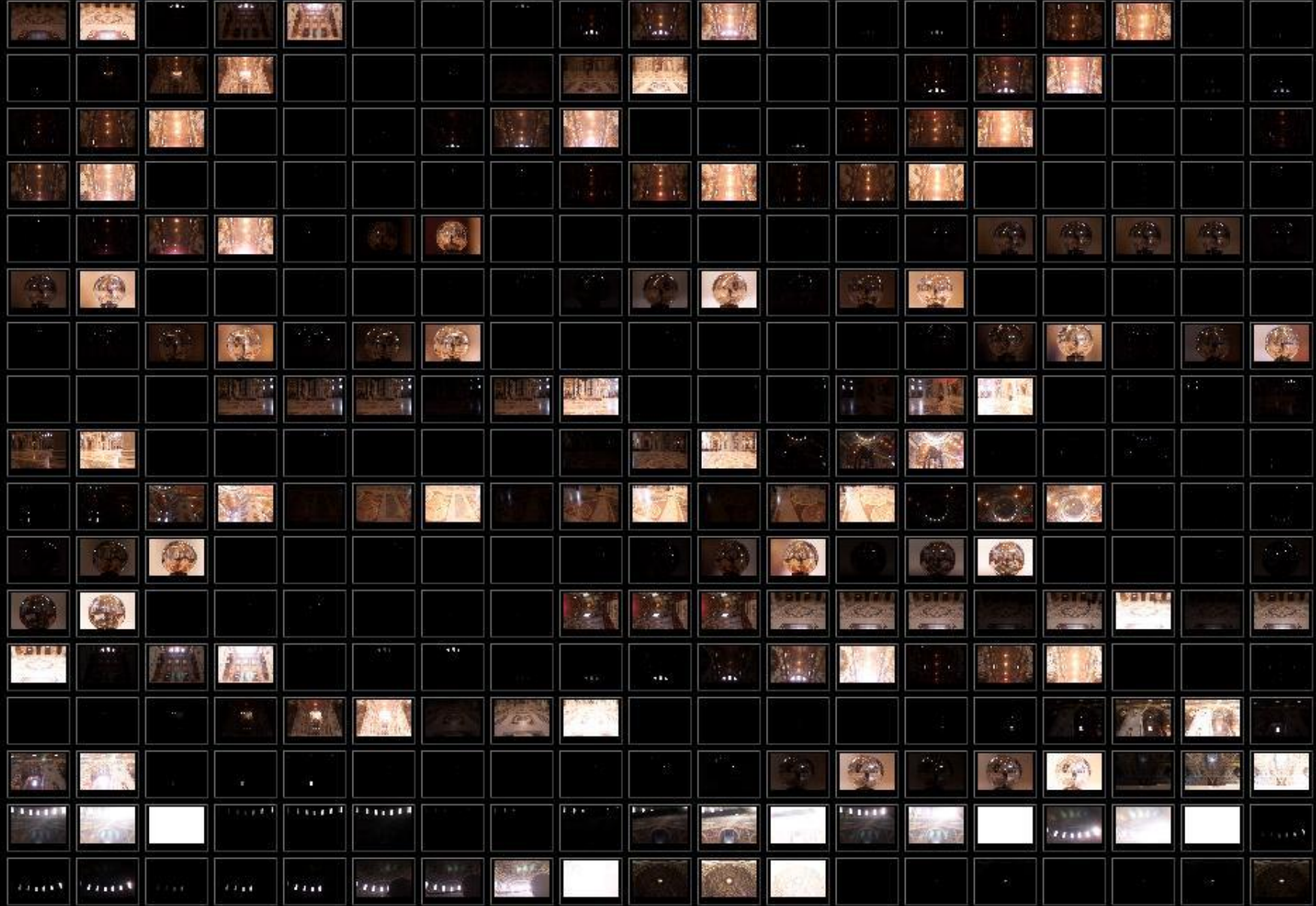

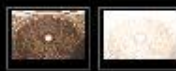

# **HDR Image Series**

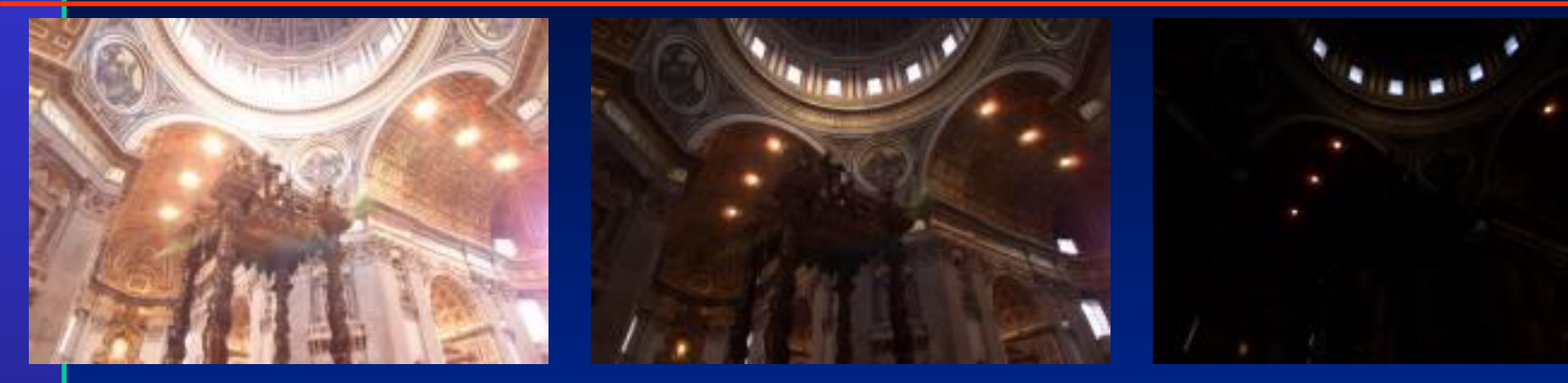

2 sec 1/4 sec 1/30 sec

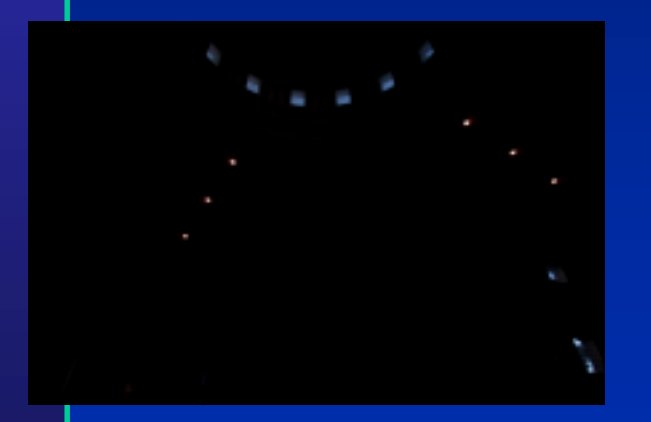

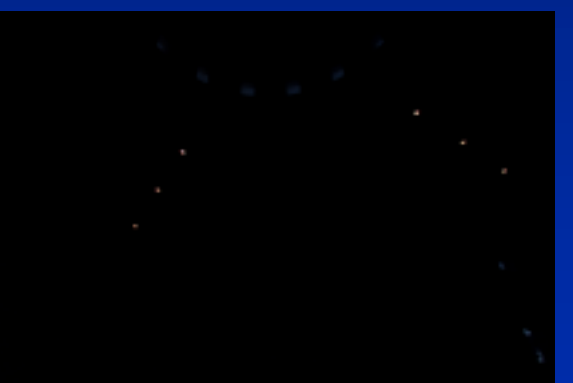

1/250 sec 1/2000 sec 1/8000 sec

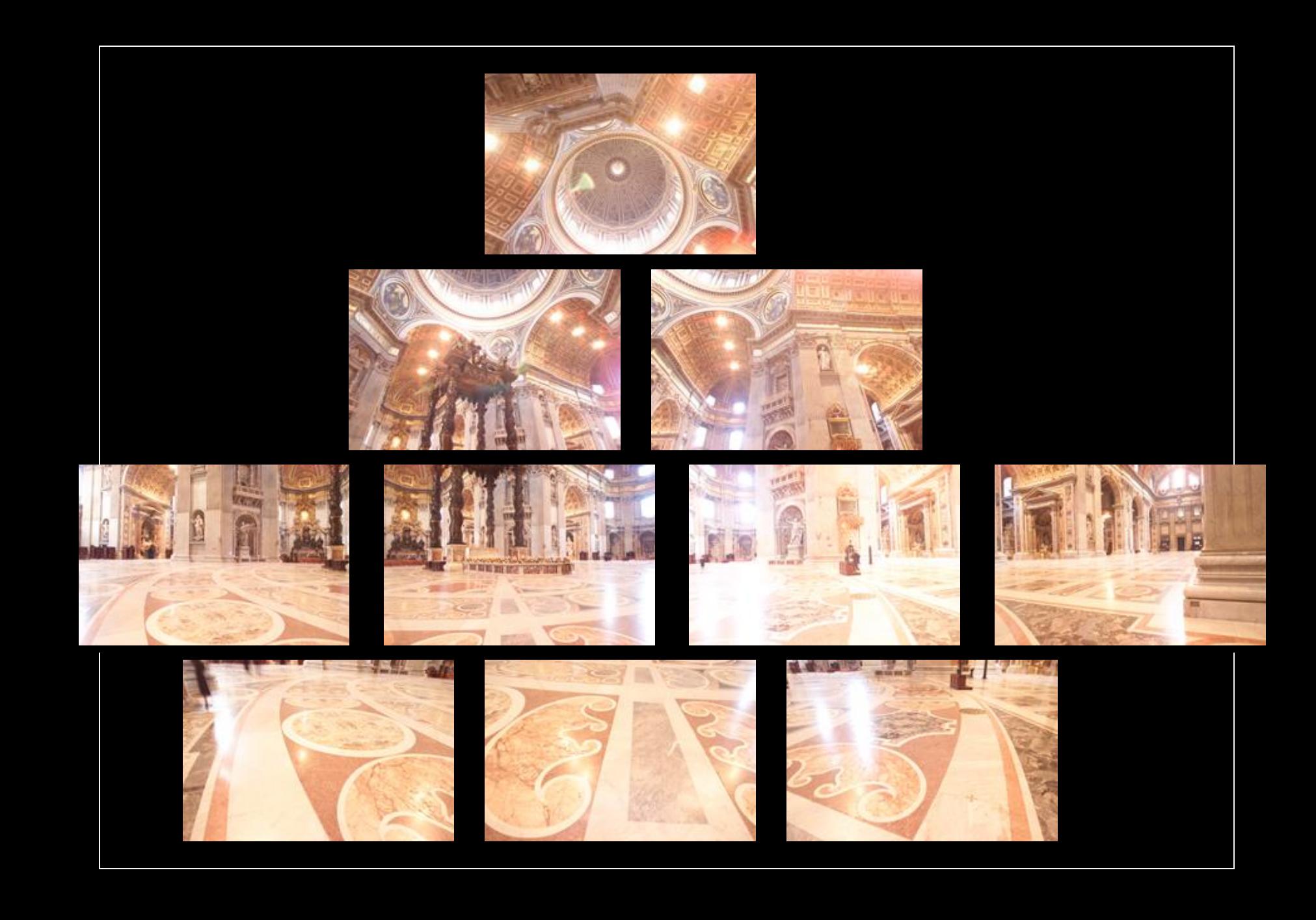

## **Assembled Panorama**

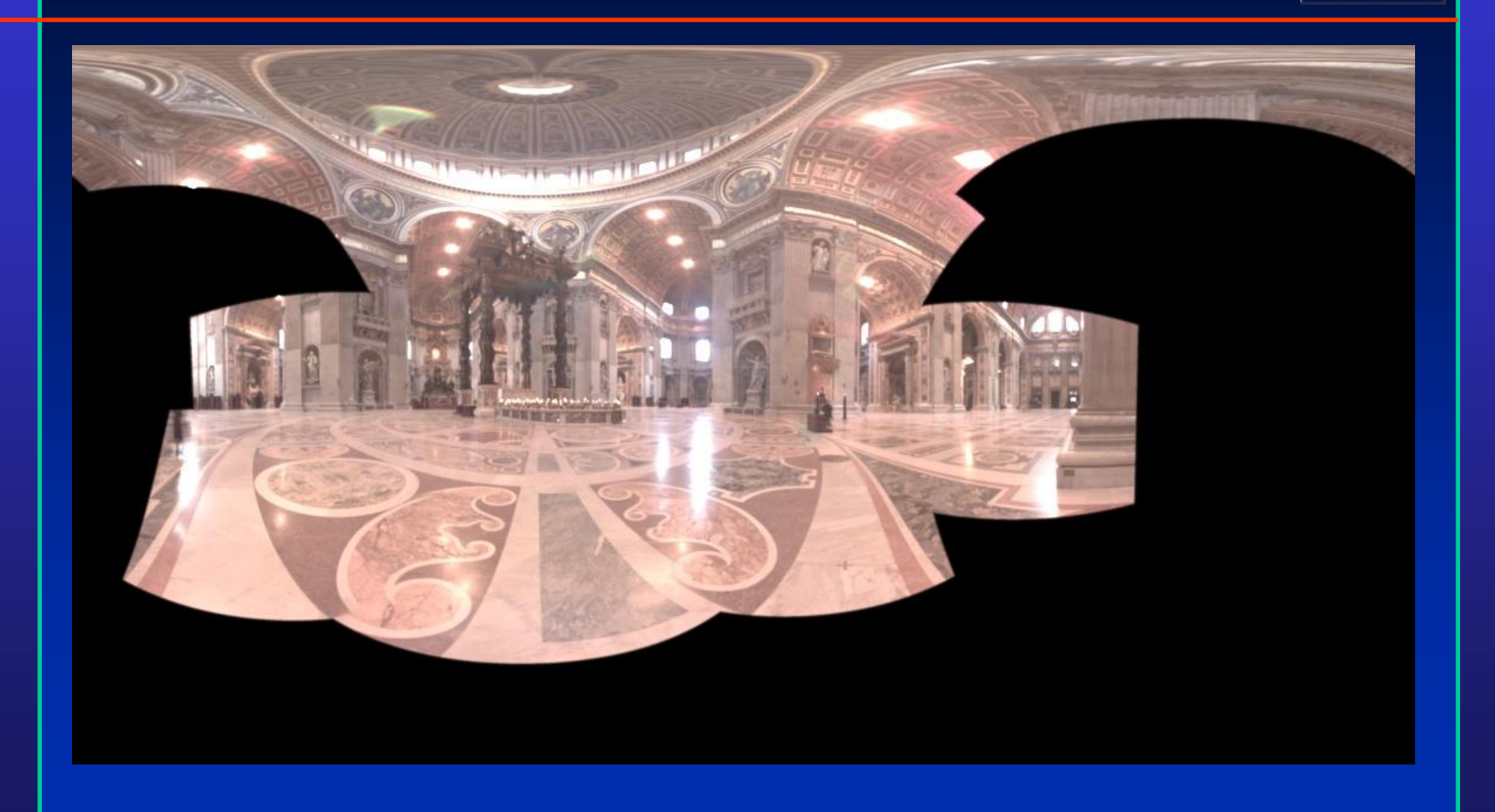

# **Light Probe Images**

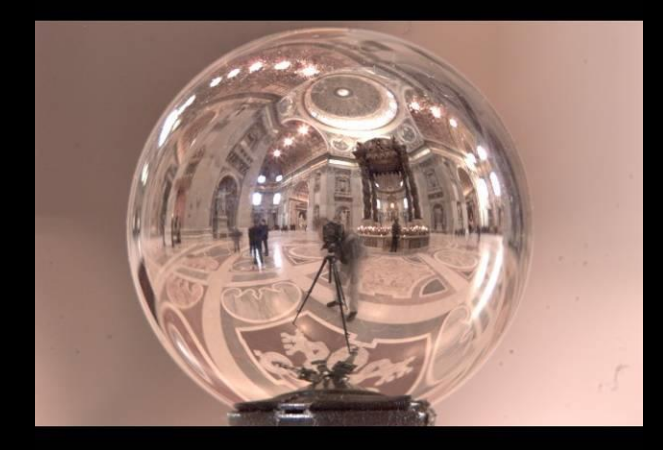

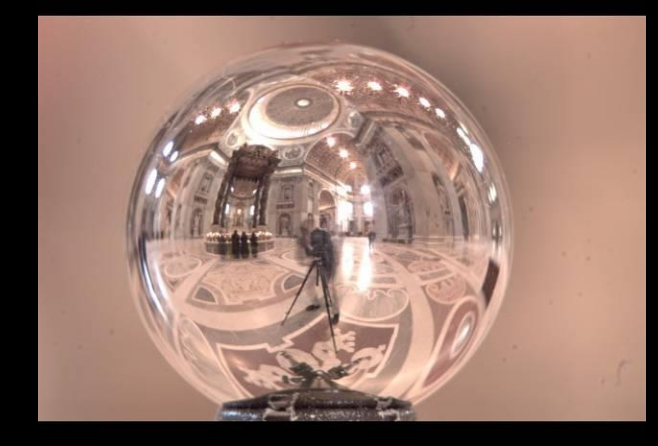

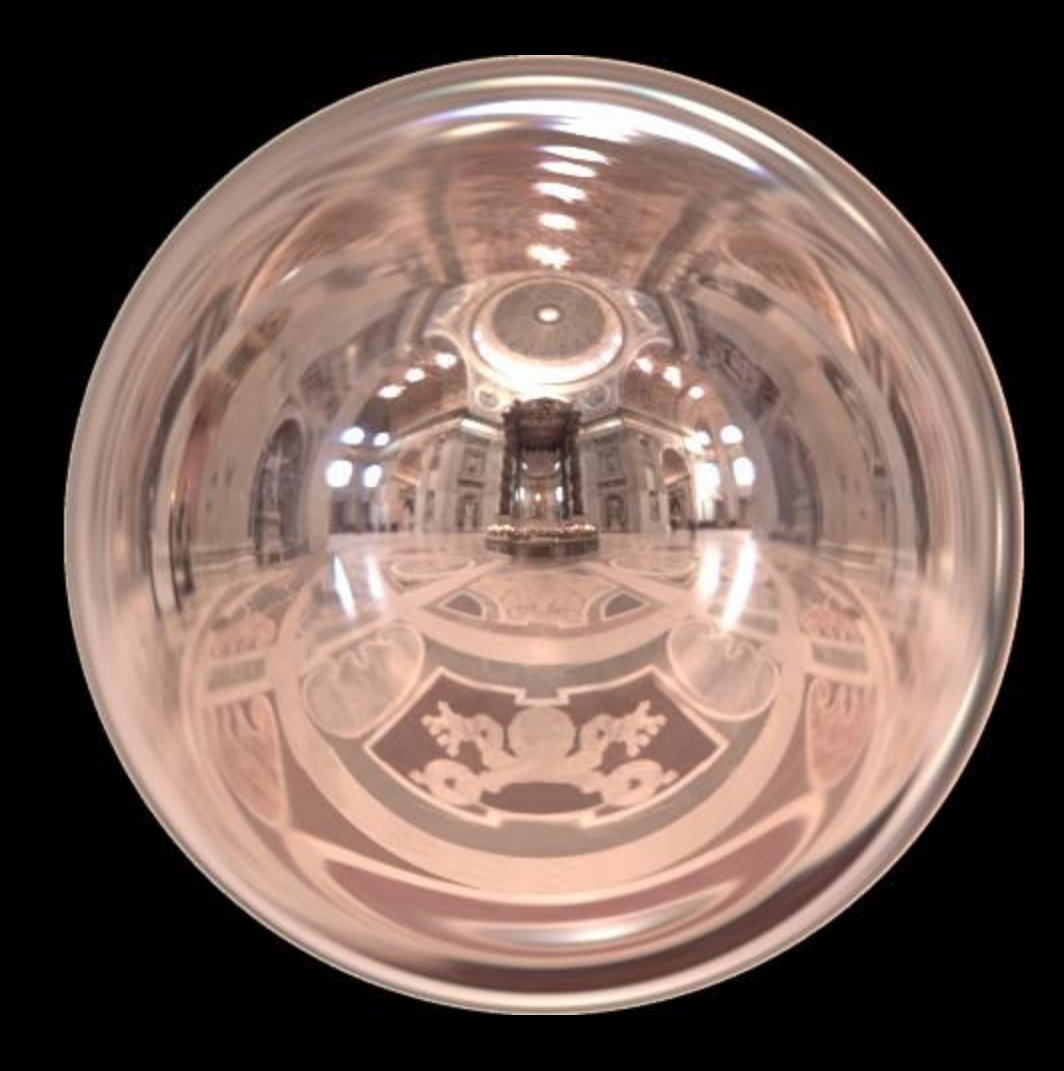

# **Capturing a Spatially-Varying Lighting Environment**

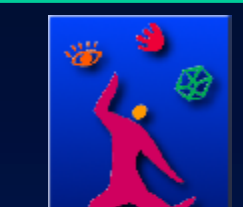

# What if we don't have a light probe?

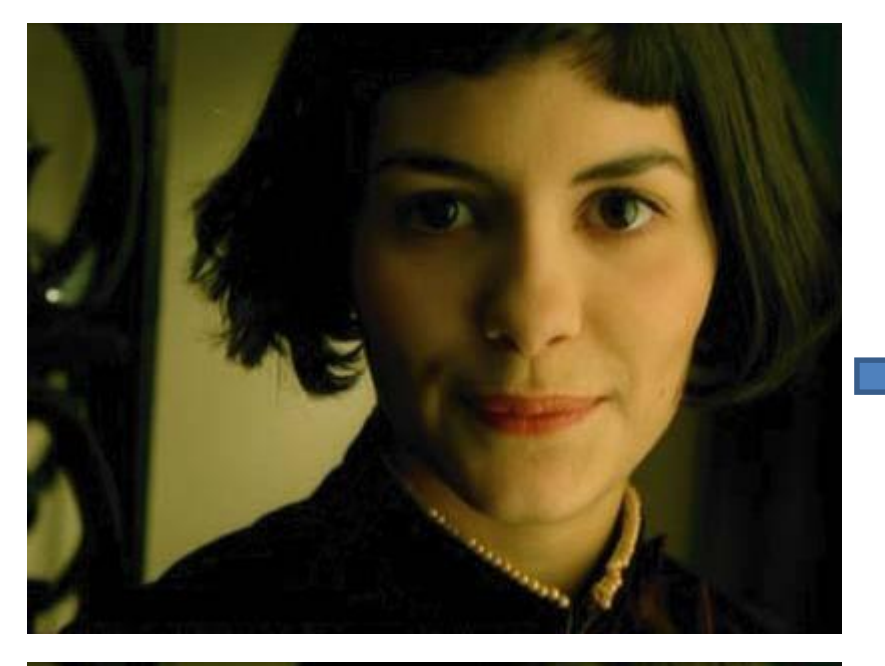

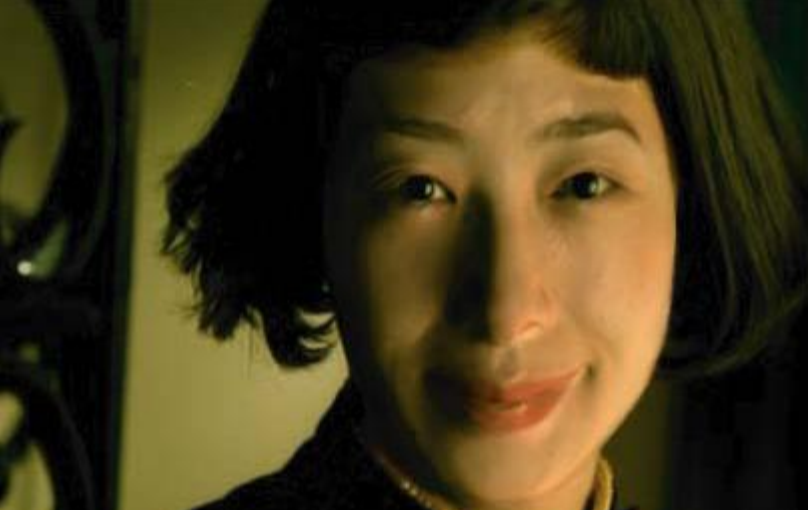

Zoom in on eye

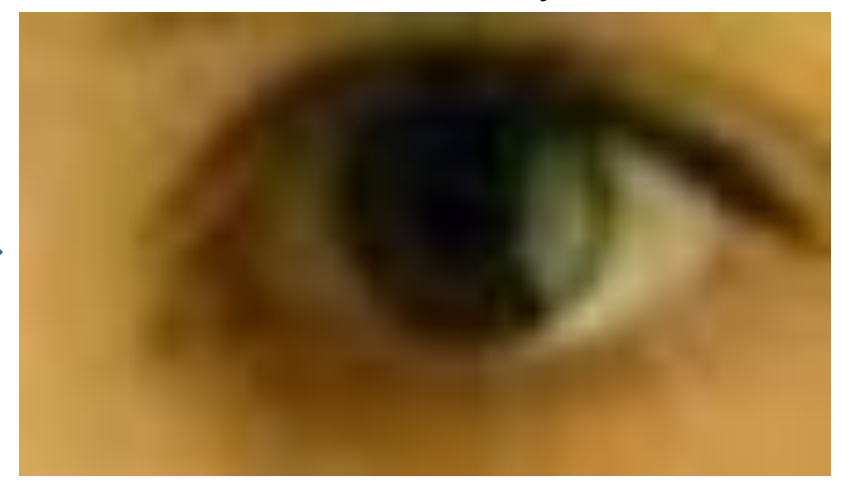

Insert Relit Face

Environment map

[http://www1.cs.columbia.edu/CAVE/projects/world\\_eye/](http://www1.cs.columbia.edu/CAVE/projects/world_eye/) -- Nishino Nayar 2004

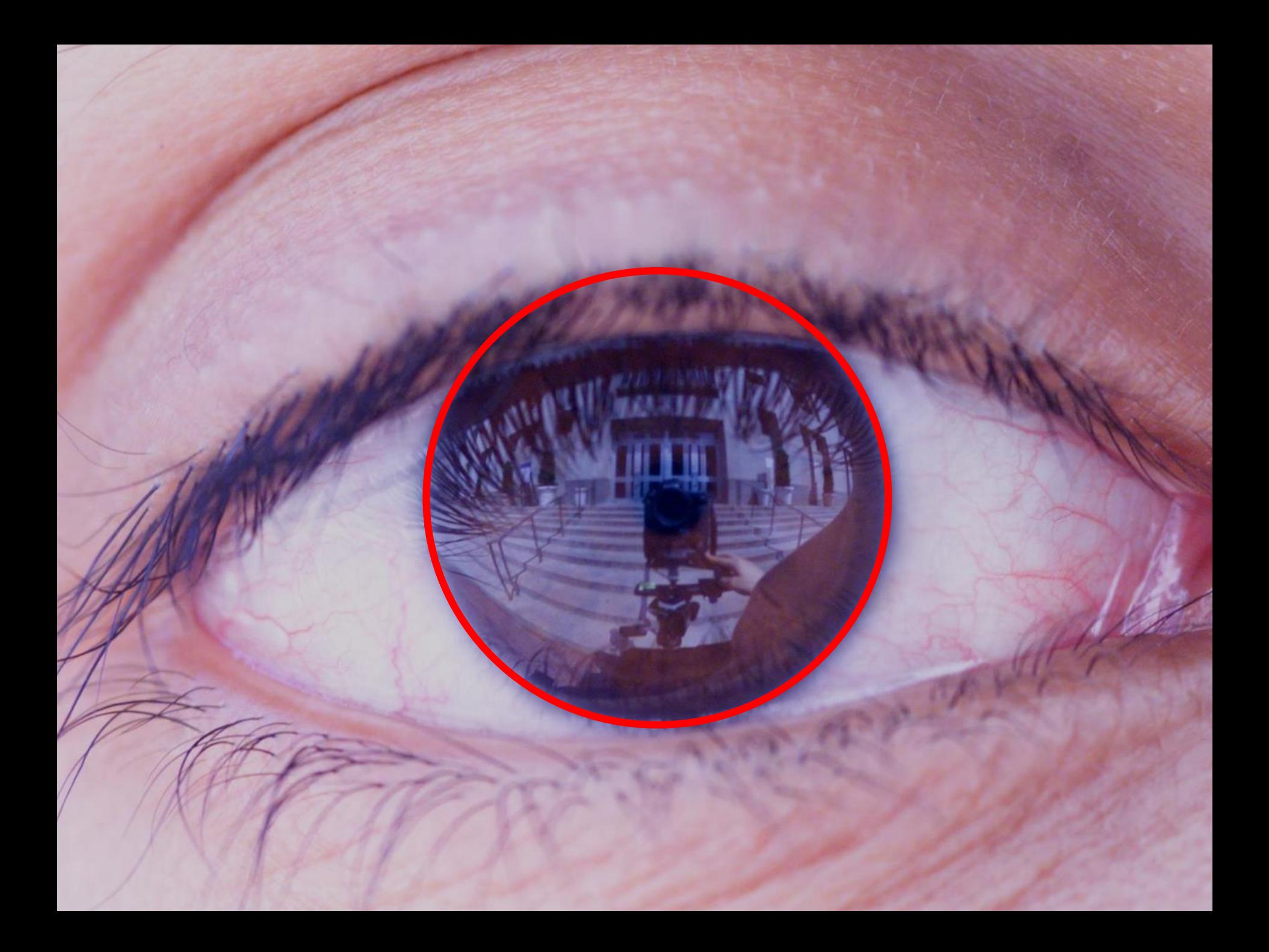

# Environment Map from an Eye

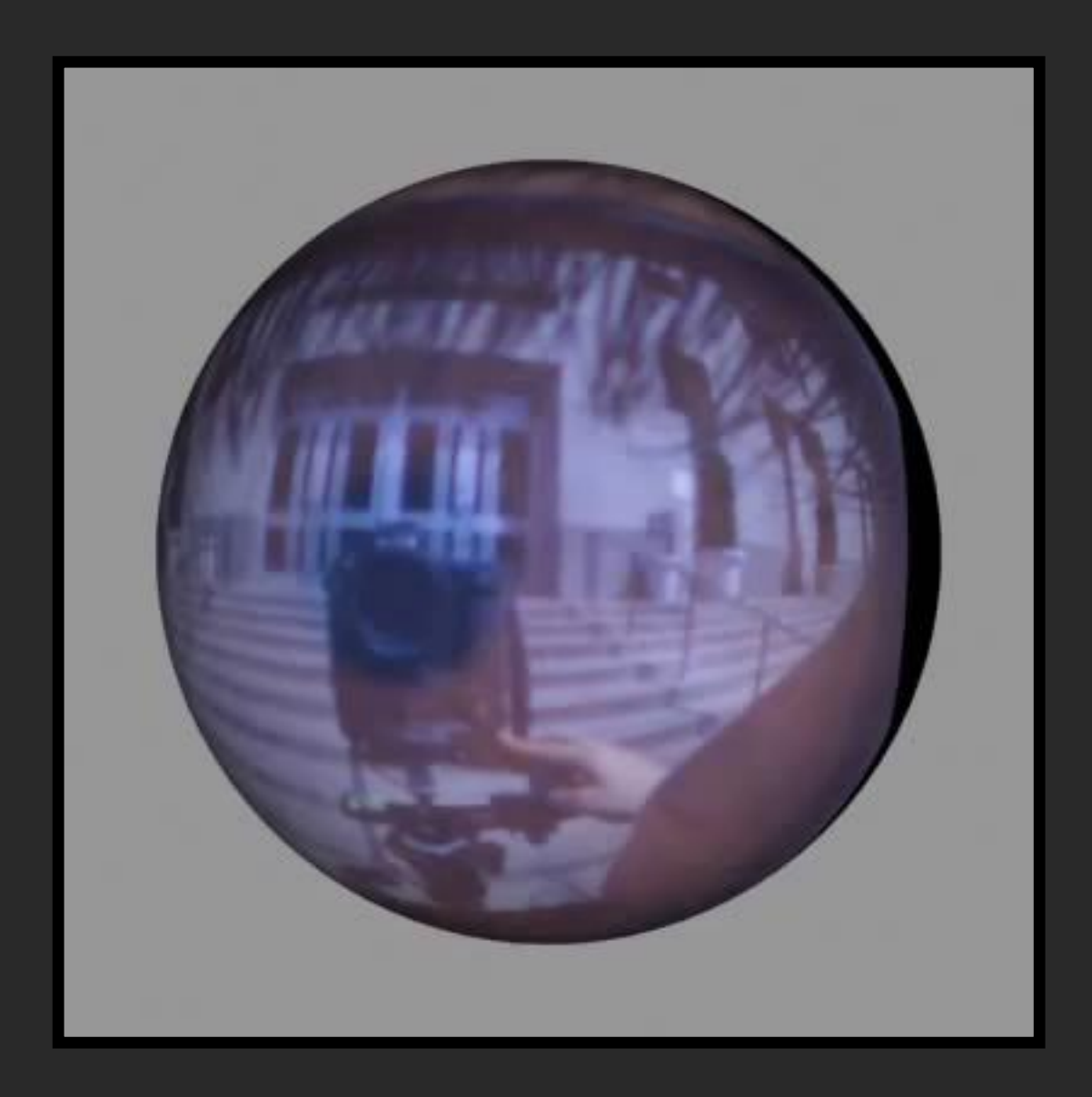

# Can Tell What You are Looking At

#### Eye Image:

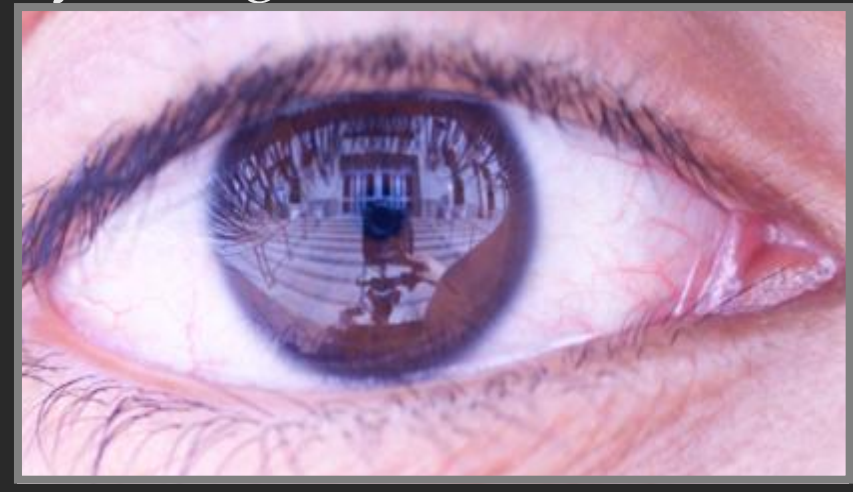

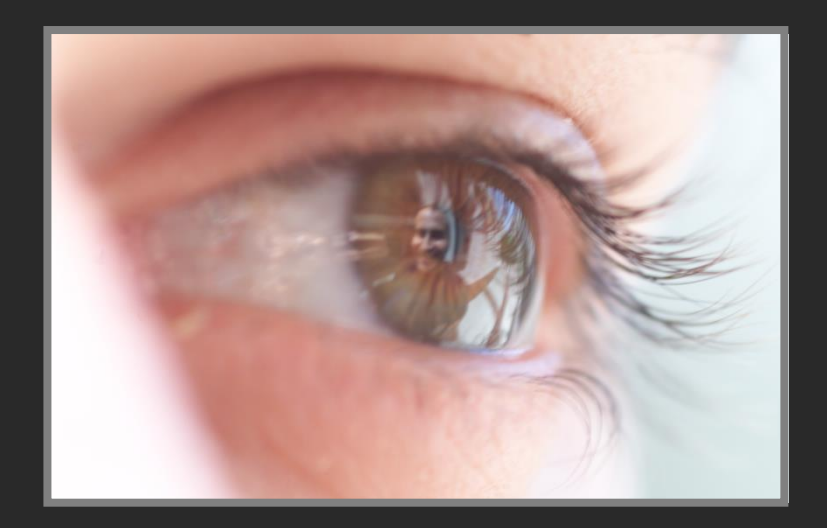

#### Computed Retinal Image:

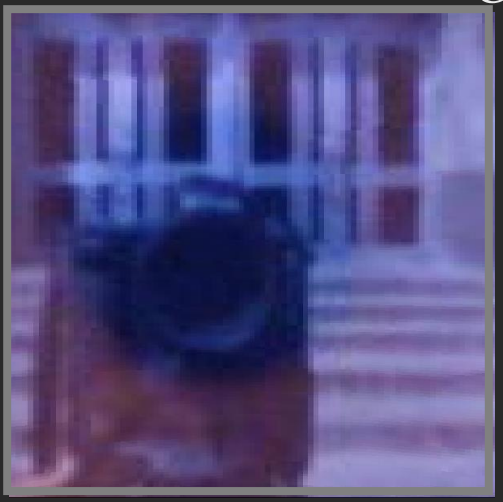

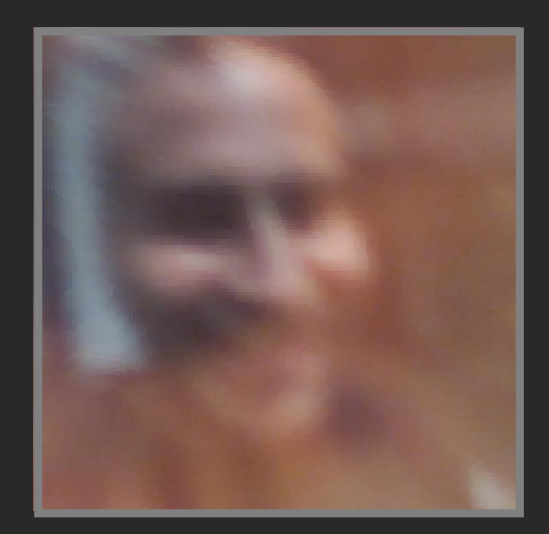

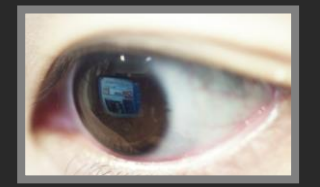

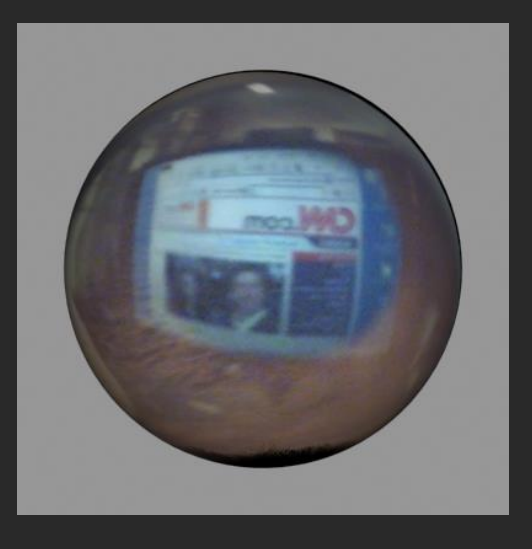

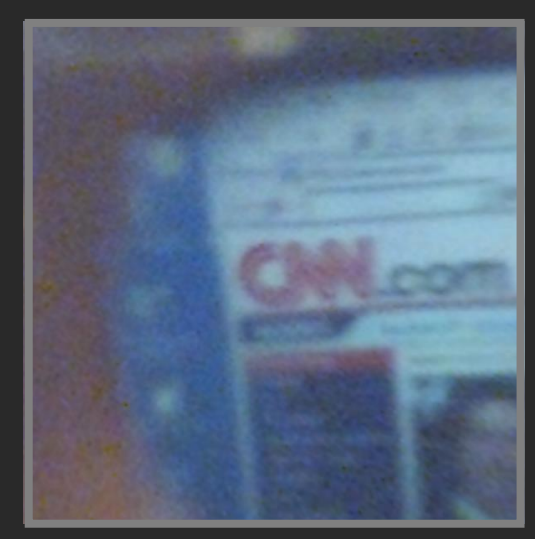

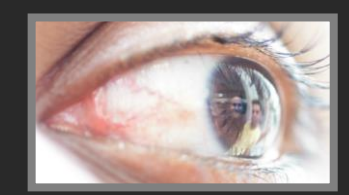

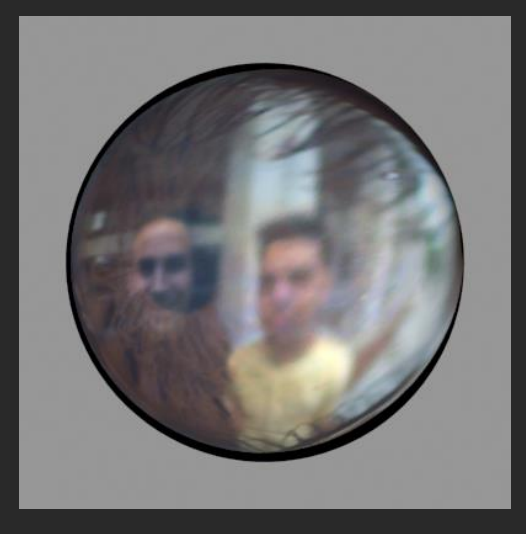

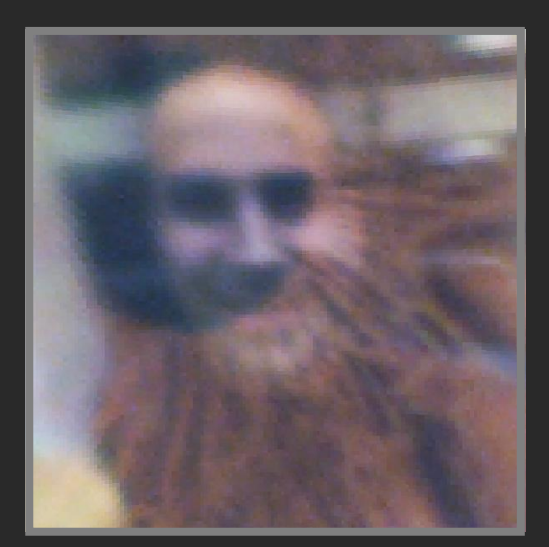

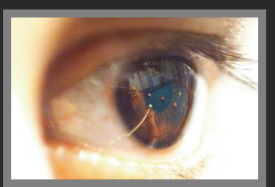

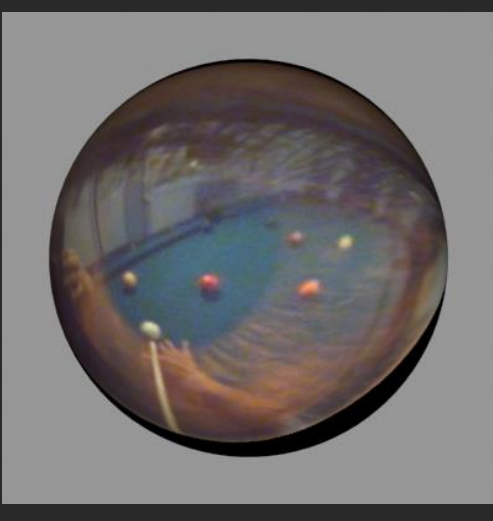

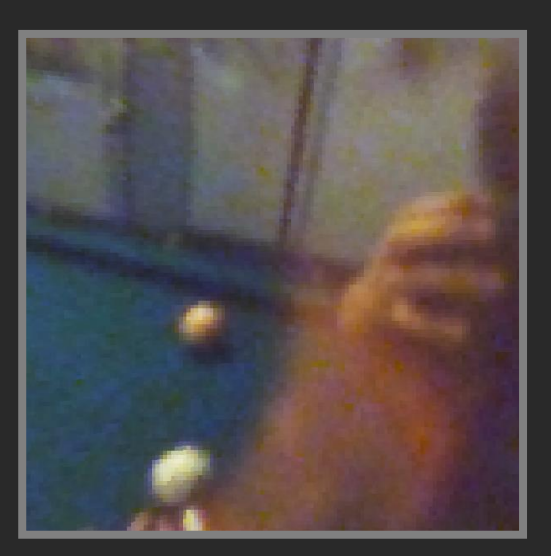

## Video

# Summary

- Real scenes have complex geometries and materials that are difficult to model
- We can use an environment map, captured with a light probe, as a replacement for distance lighting
- We can get an HDR image by combining bracketed shots
- We can relight objects at that position using the environment map

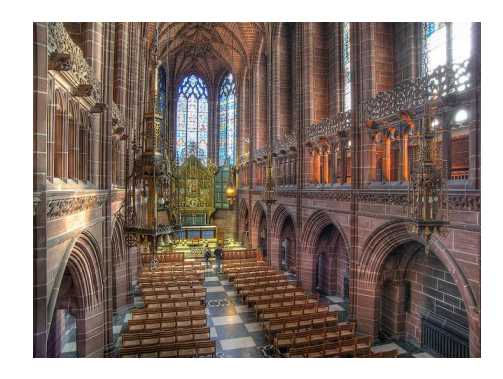

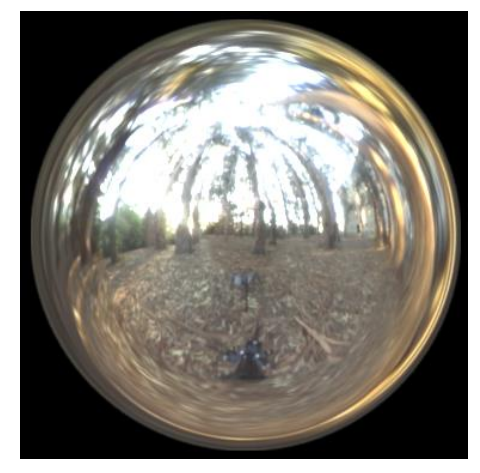

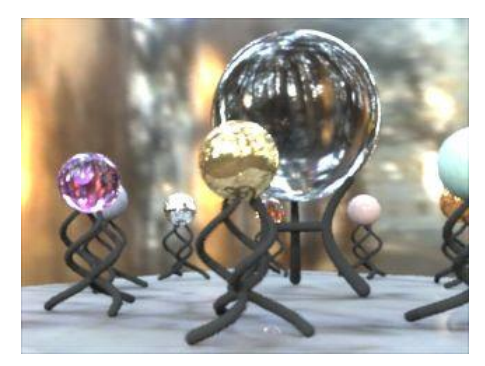